# Spinning Kinetic Sculpture RGB

Sculpture Kinétique Automatique à effet d'optique de Moiré.

**P** Durée 6 heure(s) **Ph** Difficulté Moyen

Catégories Art, Décoration, Électronique, Énergie, Mobilier, Maison  $\|\Box$  Coût 50 EUR (€)

#### Sommaire

#### [Introduction](#page-0-0)

Video d'introduction

Étape 1 - [Découper](#page-3-0) le bois au laser

- Étape 2 Coller les [pièces](#page-5-0) en bois
- Étape 3 [Peindre](#page-6-0) le bois et le support
- Étape 4 Nettoyer et optimiser les [roulements](#page-9-0) à billes
- Étape 5 Encastrer les [roulements](#page-12-0)
- Étape 6 [Fabriquer](#page-12-1) un pied et fixer support
- Étape 7 Fixer les [cliquets](#page-15-0)
- Étape 8 Placer le ressort et /xer la poulie [excentrée](#page-16-0)
- Étape 9 Réaliser le montage Arduino pour [controller](#page-17-0) les LED
- Étape 10 [Ajuster](#page-20-0) et fixer les poids sur les pales
- Étape 11 [Aligner](#page-22-0) les pièces dans l'ordre
- Étape 12 Fixer le ressort à la poulie [centrale](#page-24-0)
- Étape 13 [Résultat](#page-27-0) final
- Étape 14 Enjoy les chutes de bois [parfaites](#page-29-0)
- Étape 15 [Maintenance](#page-29-1)
- Notes et [références](#page-31-0)
- Commentaires

## <span id="page-0-0"></span>Introduction

#### Bonjour à toi Maker des temps modernes !

Tu es un peu curieux, tu aimes les objets de déco visuels et animés, et tu ne sais toujours pas construire une sculpture kinétique ? Alors ce tuto est fait pour toi :)

Si tu veux voir ce que ça donne une fois terminé, j'ai crée une Playlist Youtube de vidéos de la [Sculpture](https://www.youtube.com/playlist?list=PL_7tLqqQRSR_Xd5aRAs7i2mpFPNkJYd6S).

La Spinning Kinetic Sculpture RGB est une sculpture qui se fixe à un mur, ou à un support. La sculpture est principalement composée de deux roues identiques tournant dans des directions opposées, ce qui provoque des interférences visuelles constructives et destructives, c'est le phénomène de [Moiré](https://fr.wikipedia.org/wiki/Moir%25C3%25A9_(physique)).

Le concept purement mécanique (ressort) permet aux roues de tourner à des vitesses irrégulières mais surtout de fonctionner très longtemps(+30minutes)en autonomie totale. Après avoir remonté le mécanisme, les roues se mettent à tourner. Lorsque la pesanteur joue son rôle, la roue avant inverse son sens de rotation et vient donner un à-coup dans le mécanisme, ce qui a pour conséquence de relancer les roues dans leur rotation et ce jusqu'à ce que le ressort soit complétement déroulé par les à-coups successifs. En optimisant le mécanisme et en réduisant un maximum les frictions, on peut obtenir une autonomie de plus d'une heure pour un rembobinage complet !

Après m'être inspiré de sculptures kinétiques existantes, j'ai décidé de créer mon propre design ainsi que ma propre version du mécanisme qui est le point crucial de l'objet, sans lequel rien ne peut correctement fonctionner.

Jusqu'à la veille de la date butée du challenge TROTEC, j'ai fait, défait, modifié, amélioré, refait, et finalement tout recommencé en capitalisant toutes mes tentaives précédentes et en me fiant à mon instinct : le résultat ? Une Sculpture Kinétique aboutie, simple et à moindre coût, d'une taille de mécanisme divisée par deux par rapport aux autres modèles documentés sur Internet, et en plus, qui fonctionne à merveille!

Elle peut être fixée à un pied d'écran modifié ou sur un mur pour un meilleur rendu visuel. Le pied d'écran, devenue support, permet de la déplacer facilement.

Le centre de gravité d'une roue est placé le plus excentré possible pour obtenir un « pendule ». Le rayon du pendule, correspondant donc au diamètre des roues, est un paramètre qui inPuence grandement le temps total de fonctionnement de la sculpture.

C'est un montage qui peut paraître à première vue complexe car il y a beaucoup d'éléments et que l'assemblage est un peu long, mais en suivant les étapes les unes après les autres, on se rend bien compte que c'est plutôt simple. De plus, cette phase de montage est, je trouve, très instructive et très motivante car on découvre petit à petit que chaque élément vient jouer son rôle dans le bon fonctionnement de la sculpture, pour qu'au final on aboutisse à un objet presque « magique » qui fonctionne et qui donne un effet visuel tres spectaculaire. Pour finir, j'ai également rajouté un anneau de LED RGB adressables avec un circuit Arduino et un switch ON/OFF pour activer l'éclairage d'ambiance, seul élément qui nécessite une source d'énergie externe(pile).

A noter qu'on peut également se suffire du mécanisme princial sans y ajouter ces lumières, c'est au goût de chacun. On pourrait également profiter du mouvement des pâles pour diffuser un parfum d'ambiance, les possibilitées sont uniquement limitées par votre imagination ! Comprendre le mécanisme...pas facile à première vue... mais c'est exactement pour ça que j'ai rédigé ce tuto et pris toutes ces photos/vidéos ! Ce qui a été un calvaire pour moi sera bien plus simple pour vous :) C'est à ça que ça sert Internet non ?

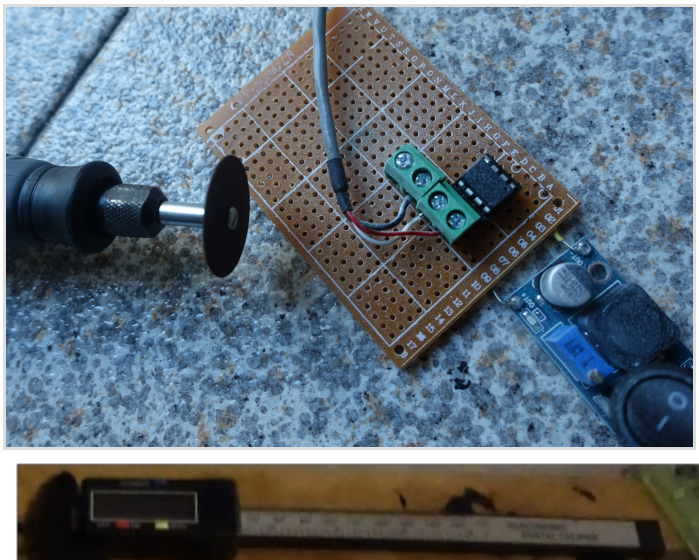

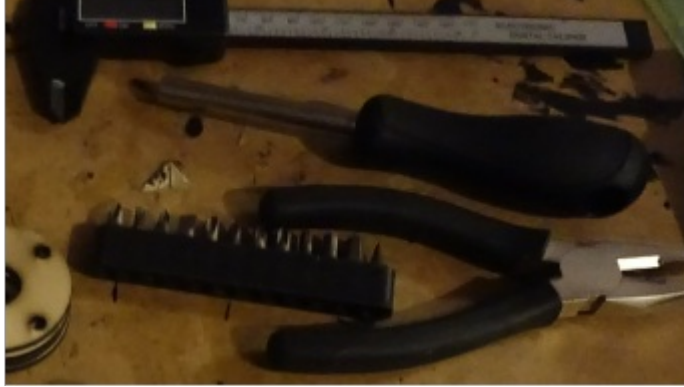

#### Matériaux

Coût total estimé à moins de 50€. Vous aurez besoins de :

- $\bullet$  1x Ressort à force constate : A [3X51-20005](http://shop.sdp-si.com/catalog/product/?id=A_3X51-20005) ou A [3X51-20006](http://shop.sdp-si.com/catalog/product/?id=A_3X51-20006) - \$18.32 15.50€ [PDF](https://dpk3n3gg92jwt.cloudfront.net/domains/designatronics/pdf/81015039.pdf) & [Catalogue](http://shop.sdp-si.com/catalog/?cid=p579)
- 5x 608 Roulements à billes 3€ Shop [Français](https://www.123roulement.com/roulement-608-2RS.php) & [Aliexpress](https://www.aliexpress.com/item/8PCS-608-2RS-SI3N4-ABEC-7-8X22X7MM-Skateboard-Hybrid-Bearing-7-Ceramic-Balls/32342893985.html)
- 4x 305x305mm Contreplaqué/Acrylic/Plywood 3mm 7.5€ [JR-Contreplaque](http://jr-contreplaque.fr/contreplaque-exterieur-standard/53-r-contreplaque-peuplier-exterieur-3mm.html)
- 1x M8 Boulon 60mm avec 1 ou 2 écrou M8
- 3x M5 Boulon 40mm Quelques euros
- 4 Vis avec chevilles 5mm diam pour fixation ou 4 boulons M5
- 1xVis pour fixer le ressort à la poulie3mmDiam 10mmLong
- 2x Poids de 30grammes
- Embout EarCleanner Spiral
- Anneau de LEDs RGB adressable approx 70mm diam 5€
- Arduino ATTiny 50 Centimes
- Batterie(+Régulateur de Voltage) ou Adaptateur prise murale + Switch ON/OFF - Quelques€

#### Outils

- Colle à bois
- Peinture noire et blanche en spray
- Huile lubrifiante pour roulement
- Super Glue
- Tourne Vis
- Pince
- Fer à Souder
- Pistolet à colle
- Dremel
- Cutter
- Découpeuse Laser
- Pied à Coulisse
- 1 à 2 paires de mains.

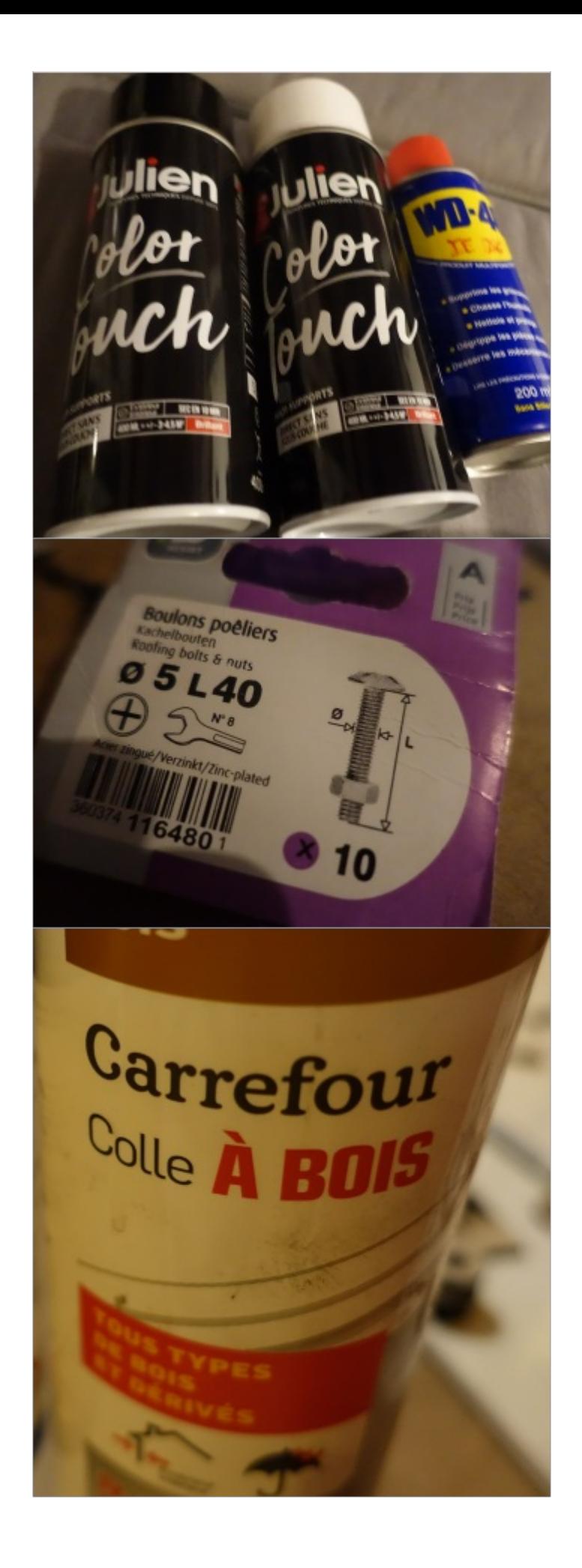

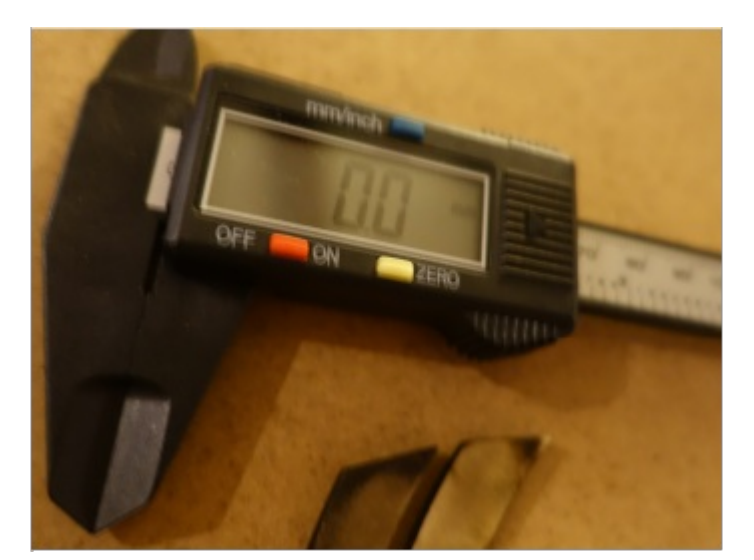

- **[Piecesdecoupe.svg](https://wikifab.org/images/b/b9/Piecesdecoupe.svg)**
- [DecoupePart1.svg](https://wikifab.org/images/8/8a/DecoupePart1.svg)
- [DecoupePart2.svg](https://wikifab.org/images/f/f6/DecoupePart2.svg)
- **[ShemaKinetic.svg](https://wikifab.org/images/4/4c/ShemaKinetic.svg)**

## <span id="page-3-0"></span>Étape 1 - Découper le bois au laser

Découper le premier fichier svg sur 2 planches de 305 par 305, [DecoupePart1.svg](https://wikifab.org/wiki/Fichier:DecoupePart1.svg).

Faire de même pour le deuxième fichier, [DecoupePart2.svg](https://wikifab.org/wiki/Fichier:DecoupePart2.svg).

La taille de la découpe peut tenir sur un carré de 300x300cm mais j'ai laissé quelques millimètres de rab. Si vous avez un espace de découpe de 600 par 300 alors vous pouvez les découper deux par deux en fusionnant les deux fichiers.

Rassembler les mêmes pièces entre elles pour être plus organisé avant de tout coller.

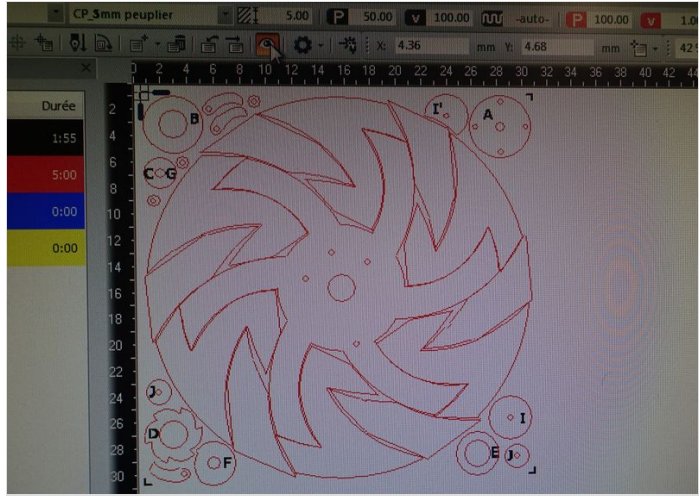

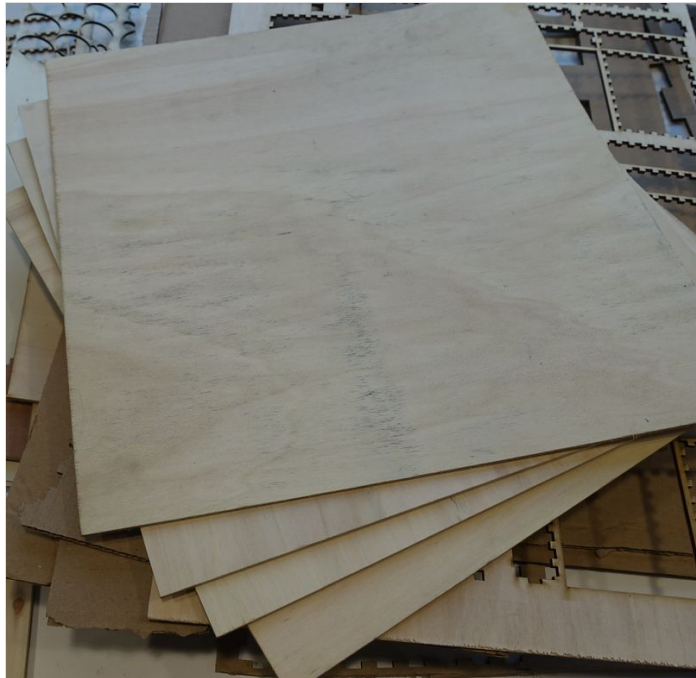

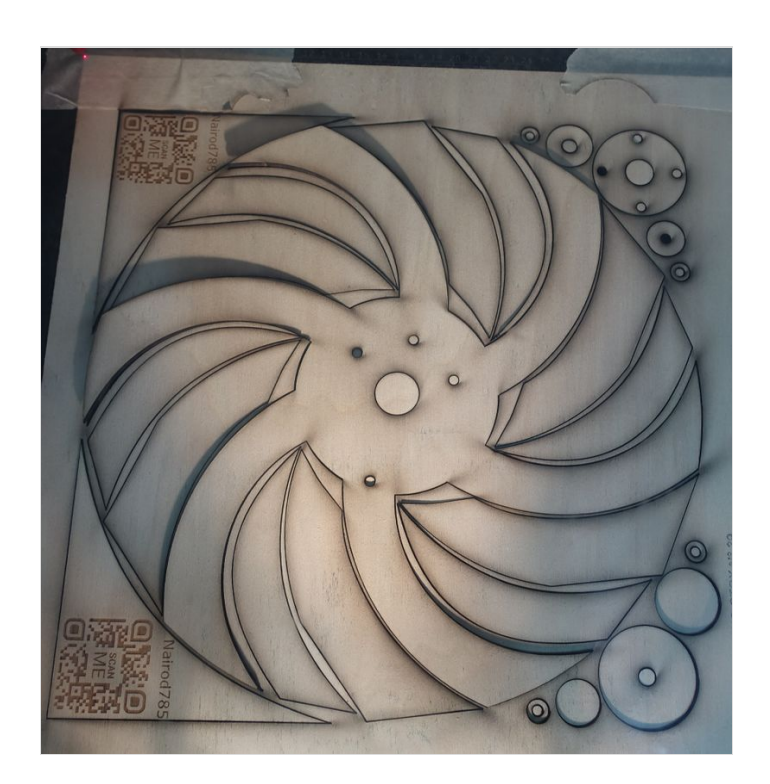

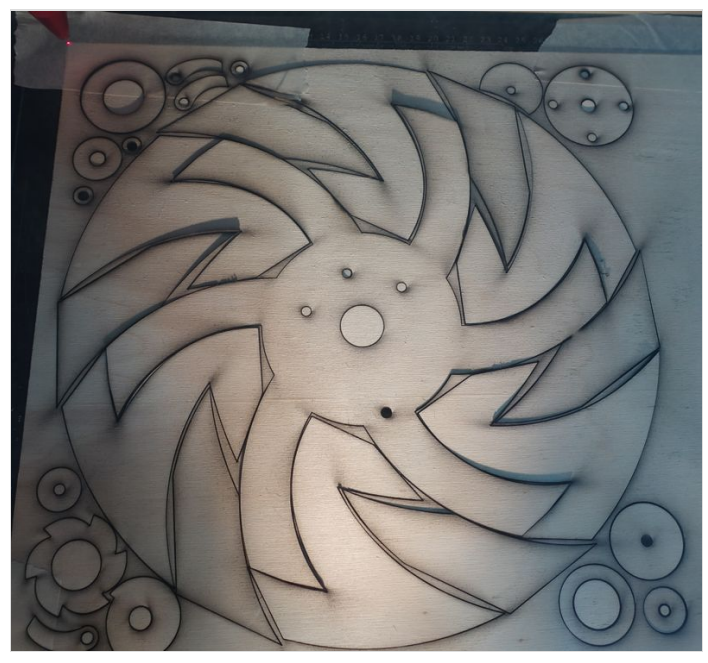

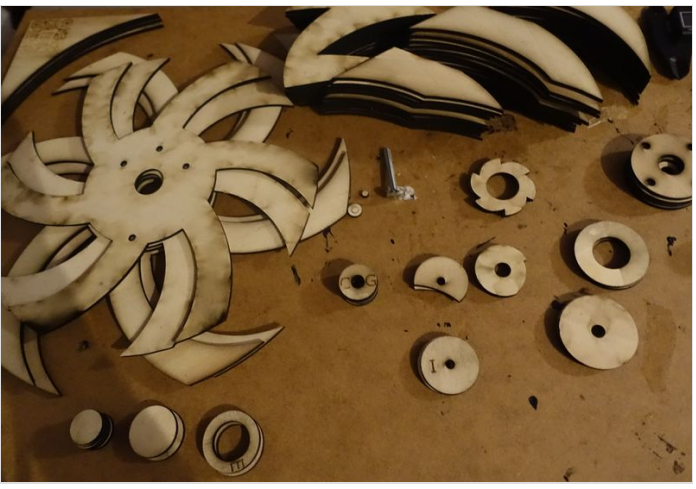

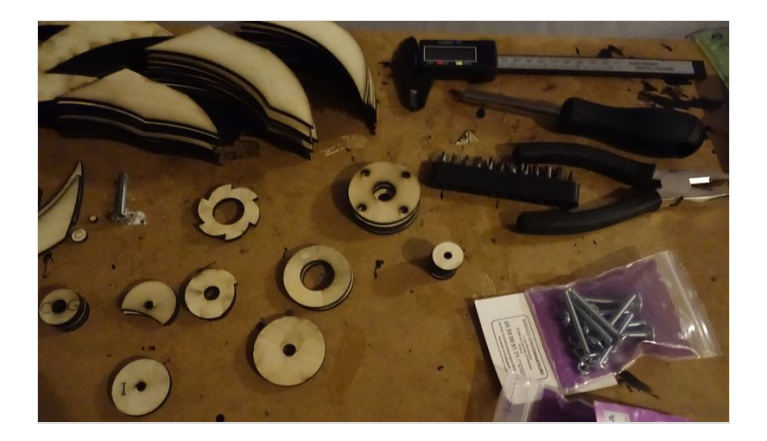

# <span id="page-5-0"></span>Étape 2 - Coller les pièces en bois

Assembler les différentes parties entre elles comme indiqué sur les photos et le schéma. La roue1 et roue2 sont identiques, pensez juste à bien aligner les trous de 5mm de diam.

Poulie excentrée : I/J/J/J

Poulie centrale : D/E/F/F/E/D avec les D dans les mêmes directions.

Support mural : A/A' pour maintenir le boulon principal, la tête du boulon sera coincée entre A et le support.<br>  $\sum_{\substack{R1 = Rouet \ 2 = Rouet \ 2}}$ 

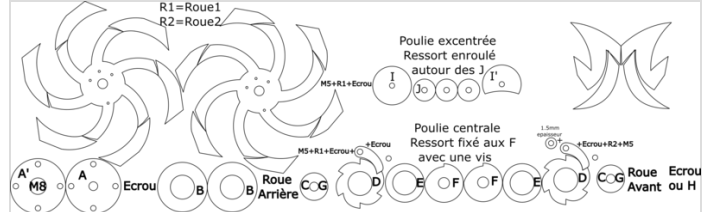

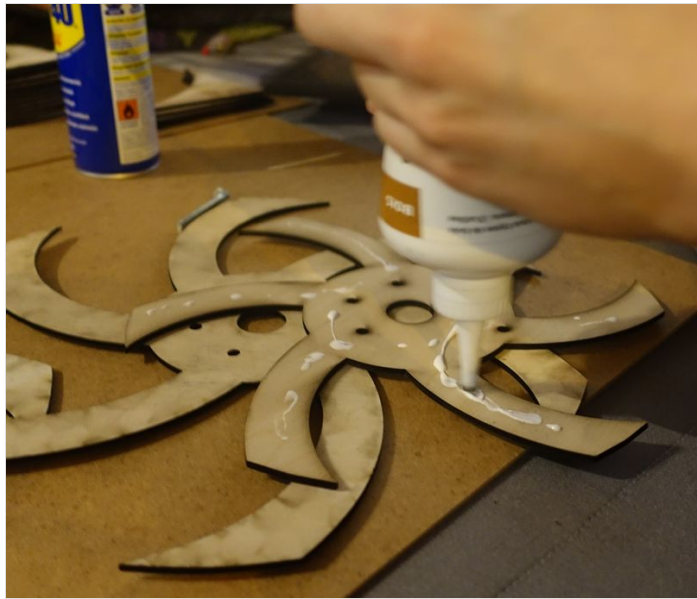

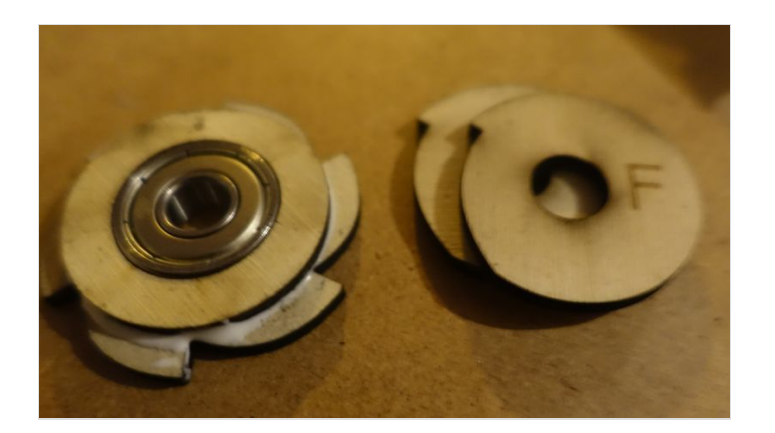

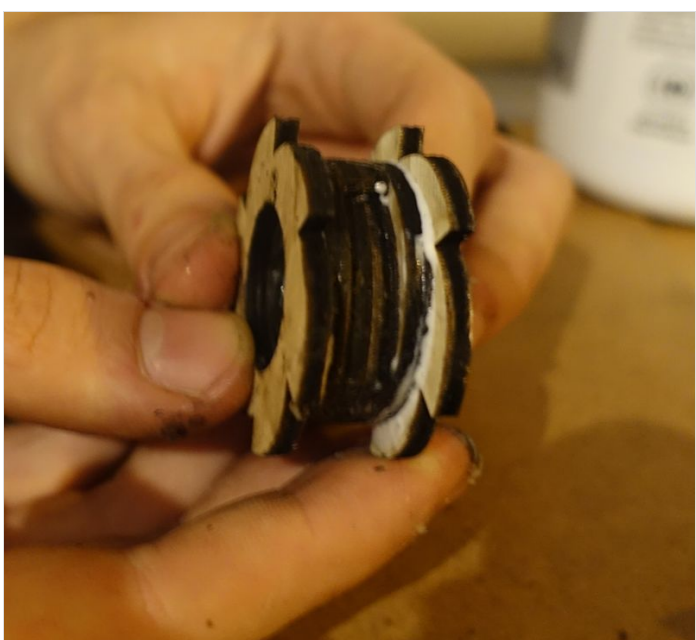

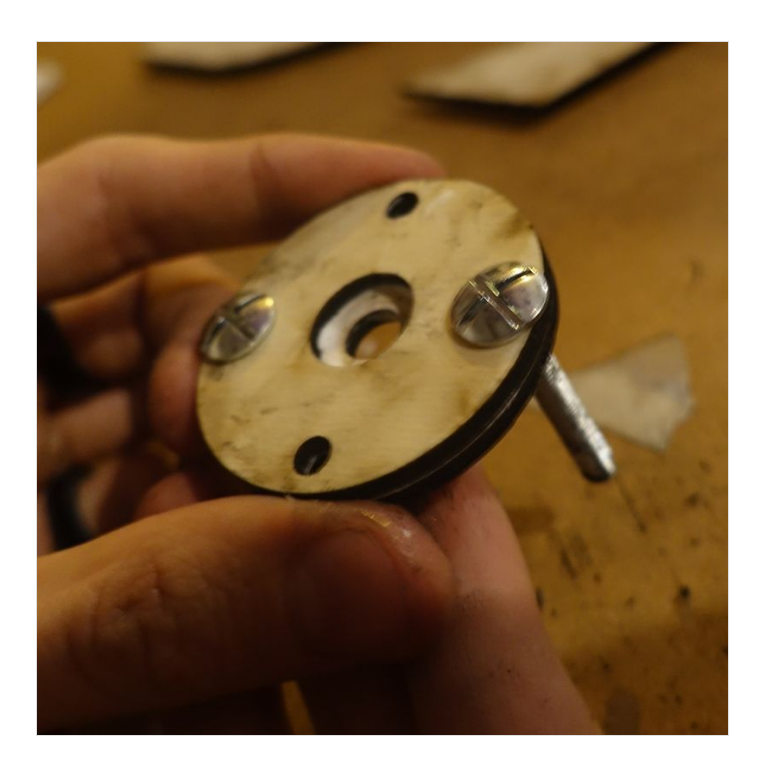

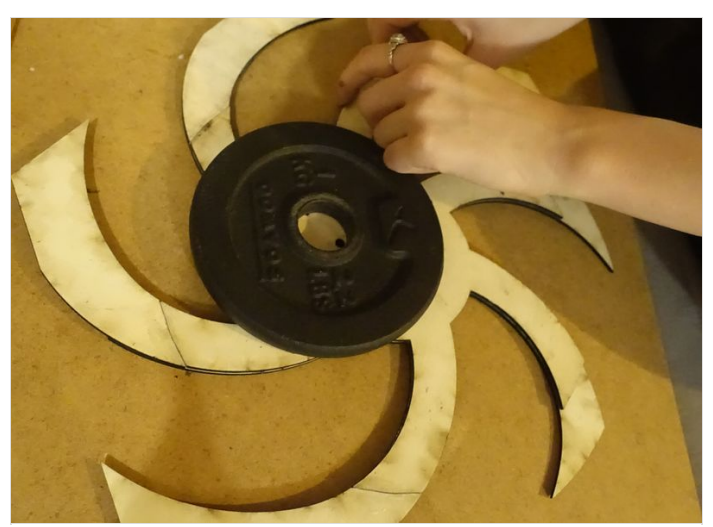

# <span id="page-6-0"></span>Étape 3 - Peindre le bois et le support

J'avais utilisé de la peinture normale pour mes prototypes mais je pense que de la peinture brillante permettra de mieux réfléchir la lumière des LEDs sur le mur ou support.

Peindre en noir les deux roues (et la pièce H si pas de deuxième écrou M8) et la pièce numéro I' qui viendra bloquer le ressort à force constante.

Peindre en blanc votre support si vous en avez un.

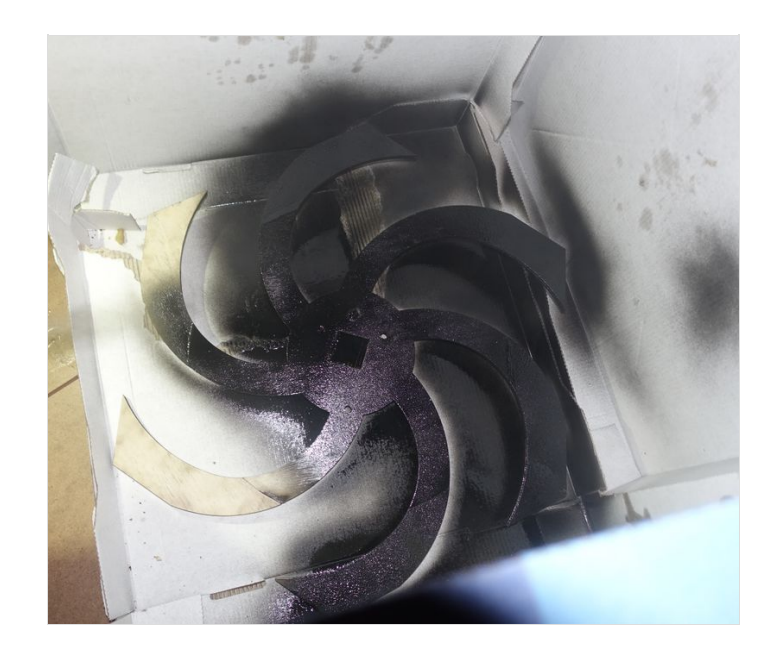

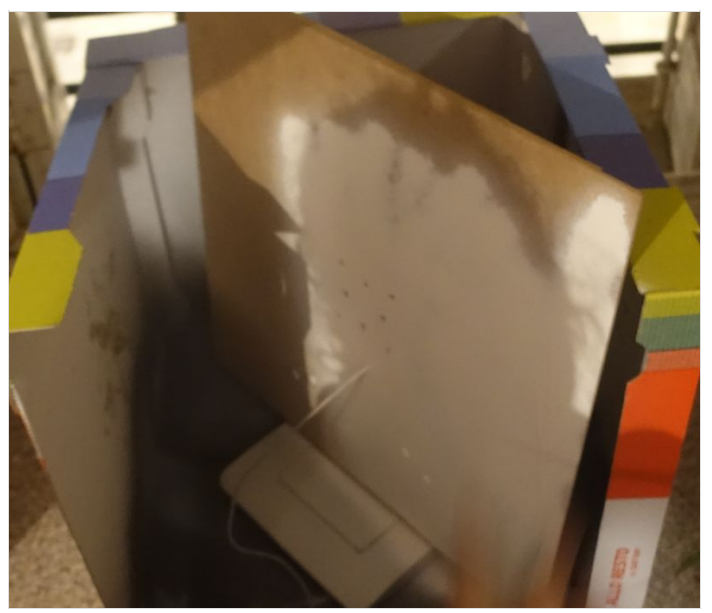

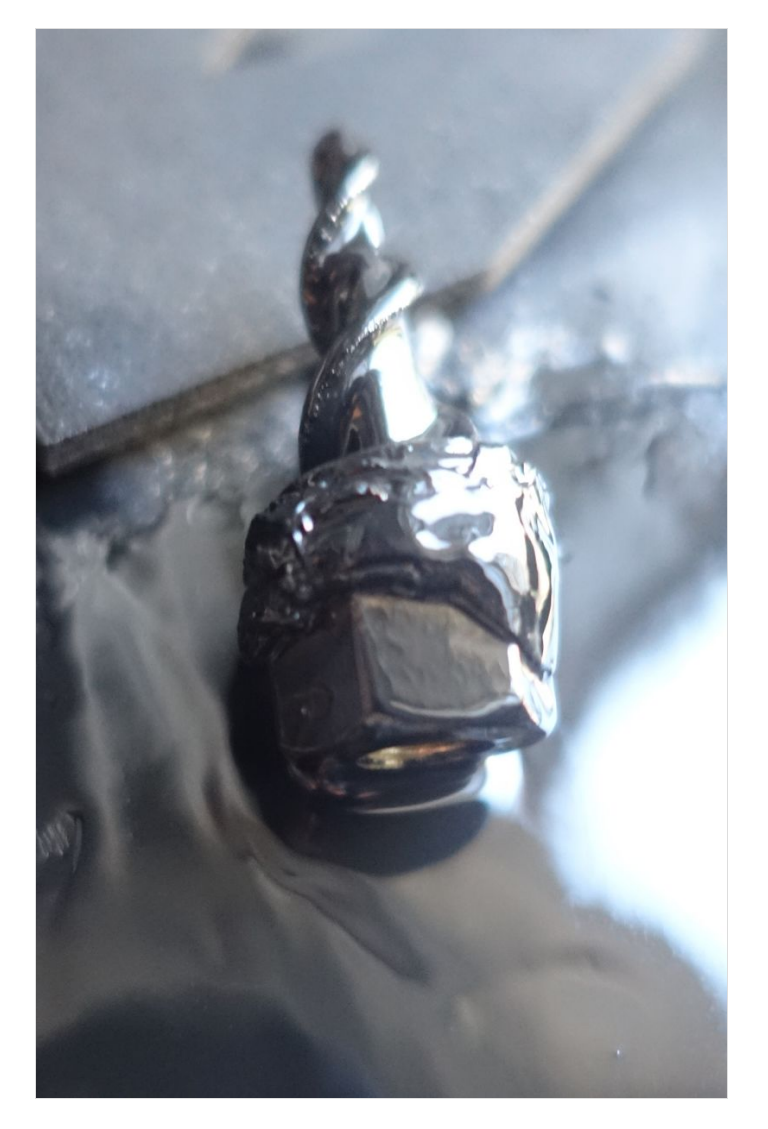

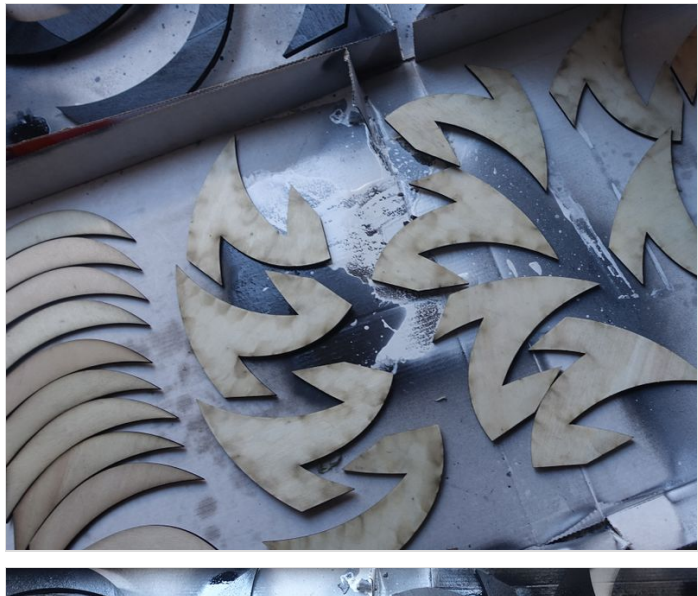

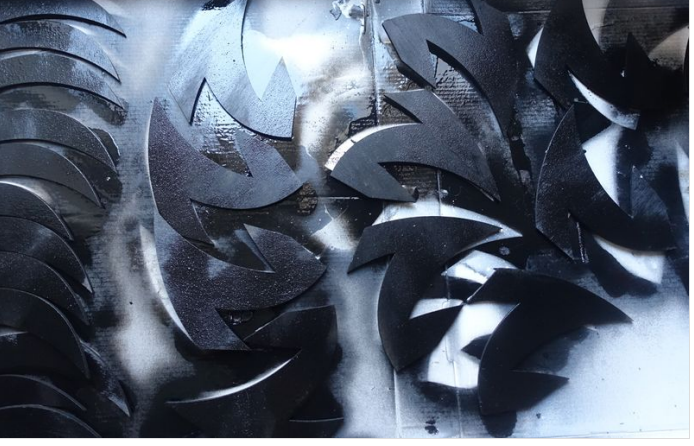

# <span id="page-9-0"></span>Étape 4 - Nettoyer et optimiser les roulements à billes

Ouvrez les roulements si ceux-ci possèdent une protection anti-poussière ou anti-humidité afin de laisser apparaitre la graisse à retirer des billes.

Avec du liquide vaisselle et de l'eau chaude nettoyer la graisse déjà présente dans les roulements à bille car cette graisse est bien trop épaisse et ne nous est pas utile ici.

Lubrifier ensuite les roulements avec un Spray WD40 par exemple.

Si possible faire tourner à haute vitesse les roulements à billes 1par1 à l'aide d'une dremel afin de répartir le lubrifiant et d'améliorer les performances.

Si vous avez des roulements avec un joint noir en plastique il est possible de le replacer après nettoyage.

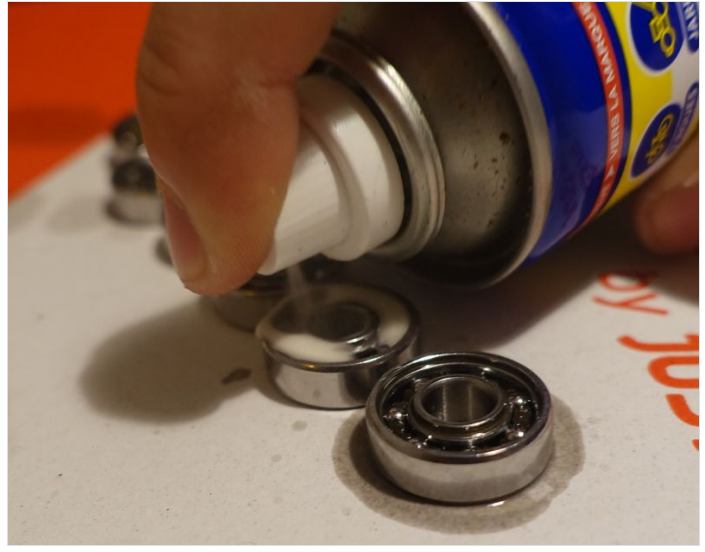

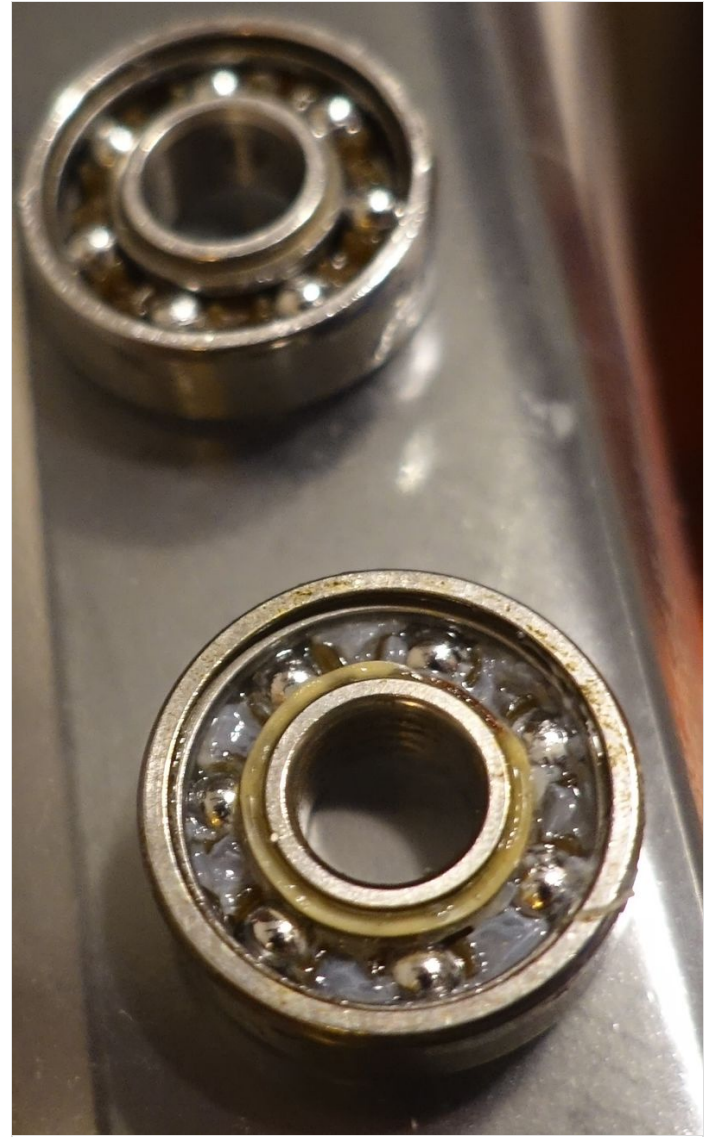

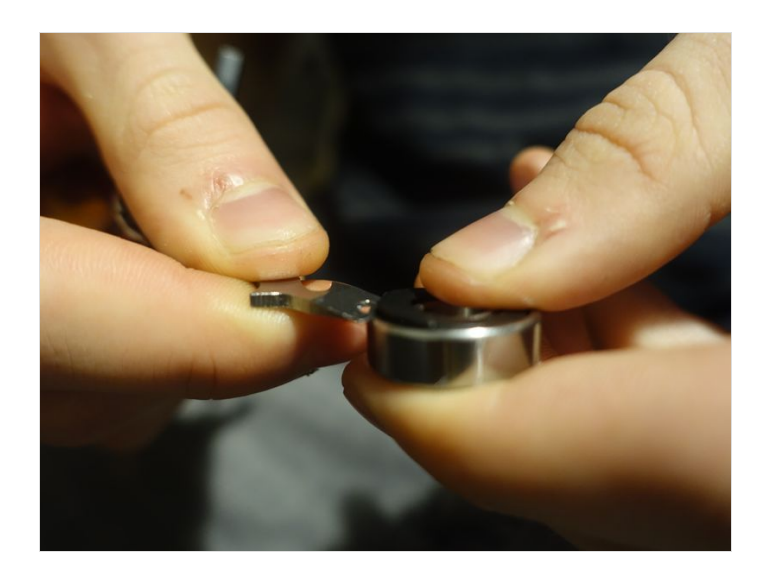

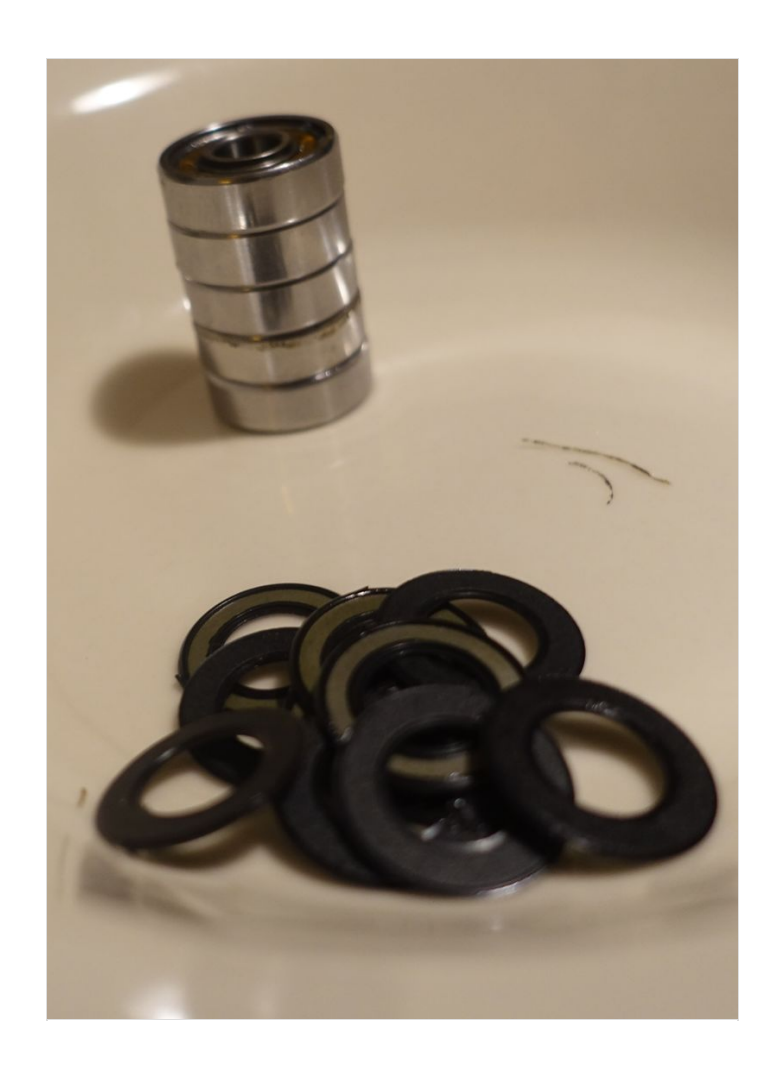

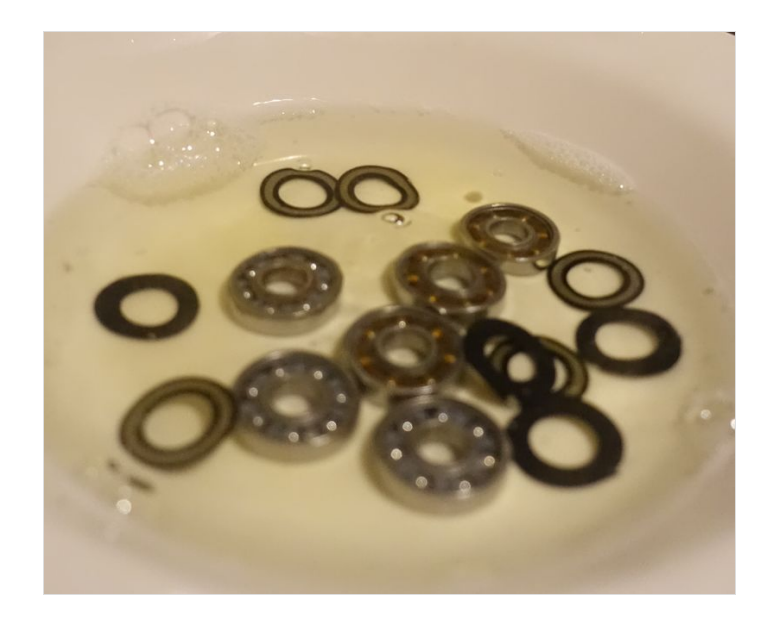

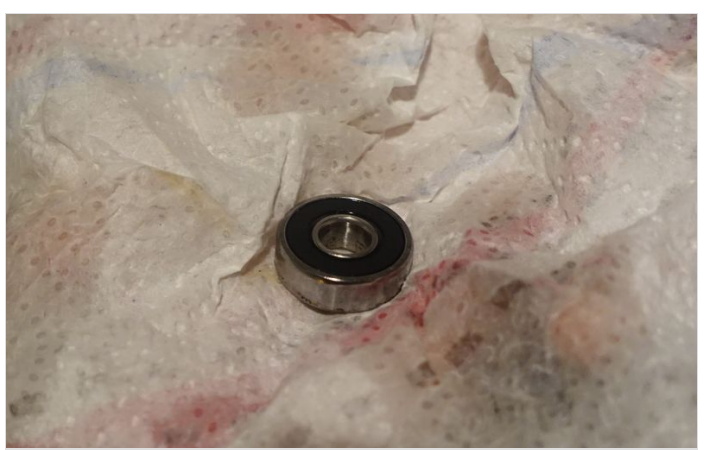

# <span id="page-12-0"></span>Étape 5 - Encastrer les roulements

Utiliser un marteau de préférence. Le diamètre des trous où venir placer les roulements est légèrement inférieur à celui du roulement pour qu'il s'emboite bien alors n'hésitez pas à appuyer.

1 roulement de chaque côté de la poulie centrale

1 roulement dans chaque roue et 1 dans B le support qui sera collé à l'arrière de la roue du fond.

Attention la poulie centrale est construite de telle manière qu'on ne pourra pas retirer facilement les roulements.

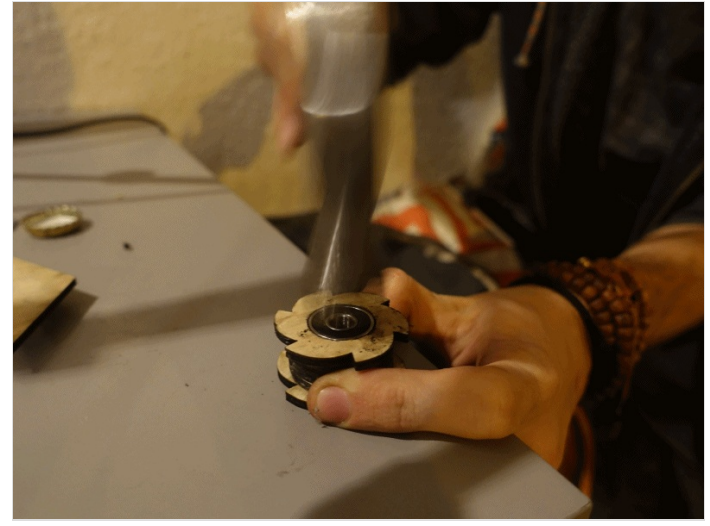

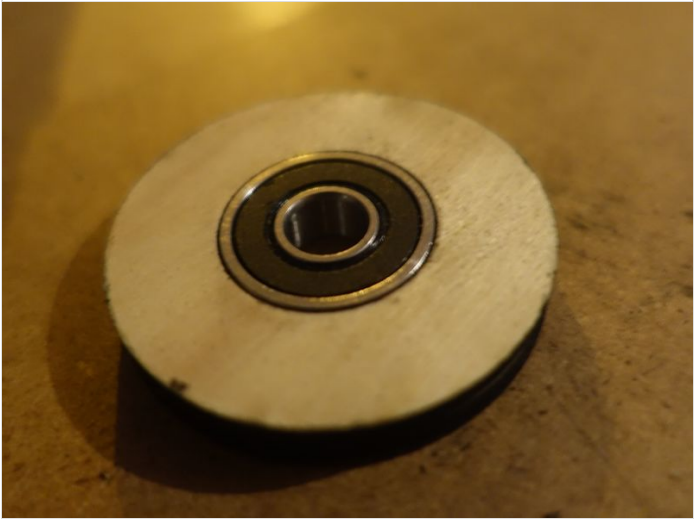

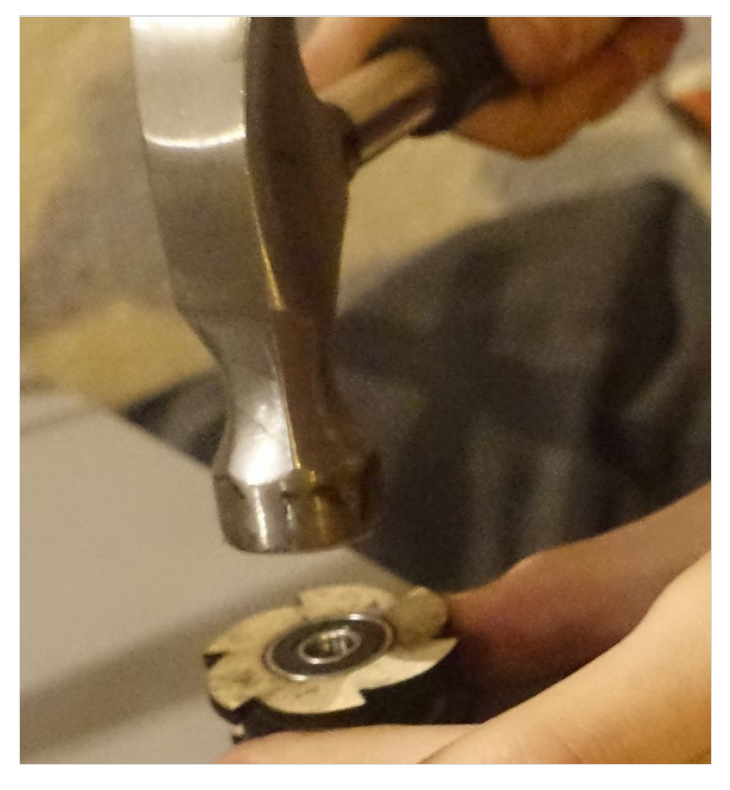

## <span id="page-12-1"></span>Étape 6 - Fabriquer un pied et fixer support

Fabriquer un pied à l'aider d'autres planches de bois, de quelques vis et d'un pied d'écran récupéré.

Sinon percer simplement votre mur aux endroits correspondant aux vis de fixation sur la pièce A et utiliser des chevilles avec les vis correspondantes

Y fixer le support arrière qui vient supporter le boulon principal. Ne pas oublier de déjà placer le boulon entre la pièce A et A' formant le support, il y a un emplacement prêt pour retenir la tête du boulon. Fixer fermement le boulon M8 principal avec un écrou pour le maintenir au support.

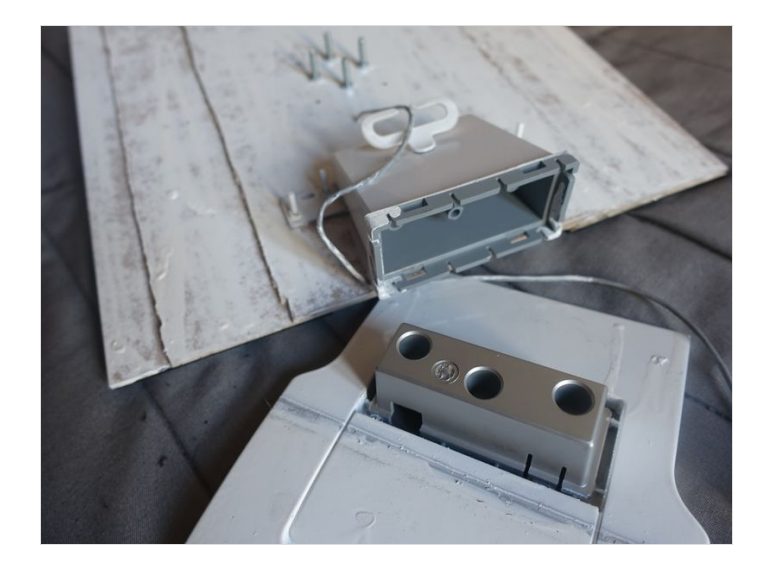

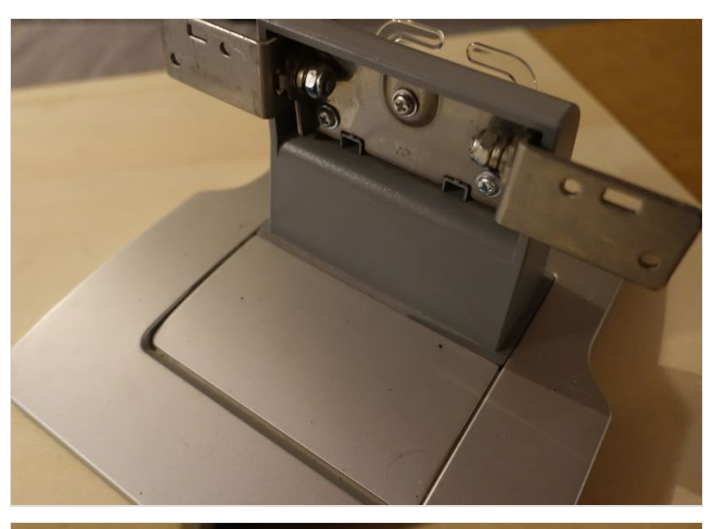

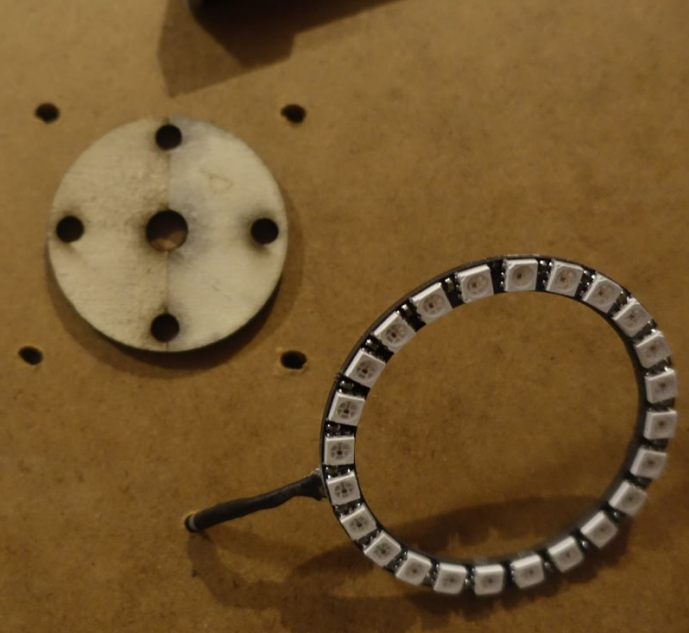

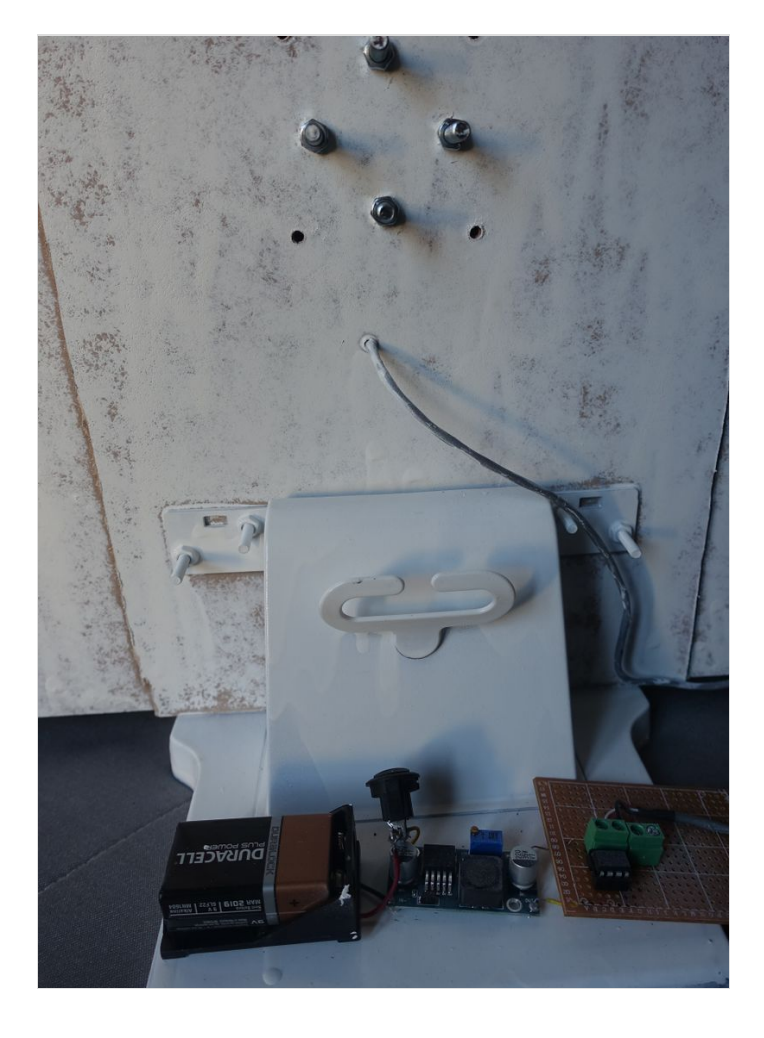

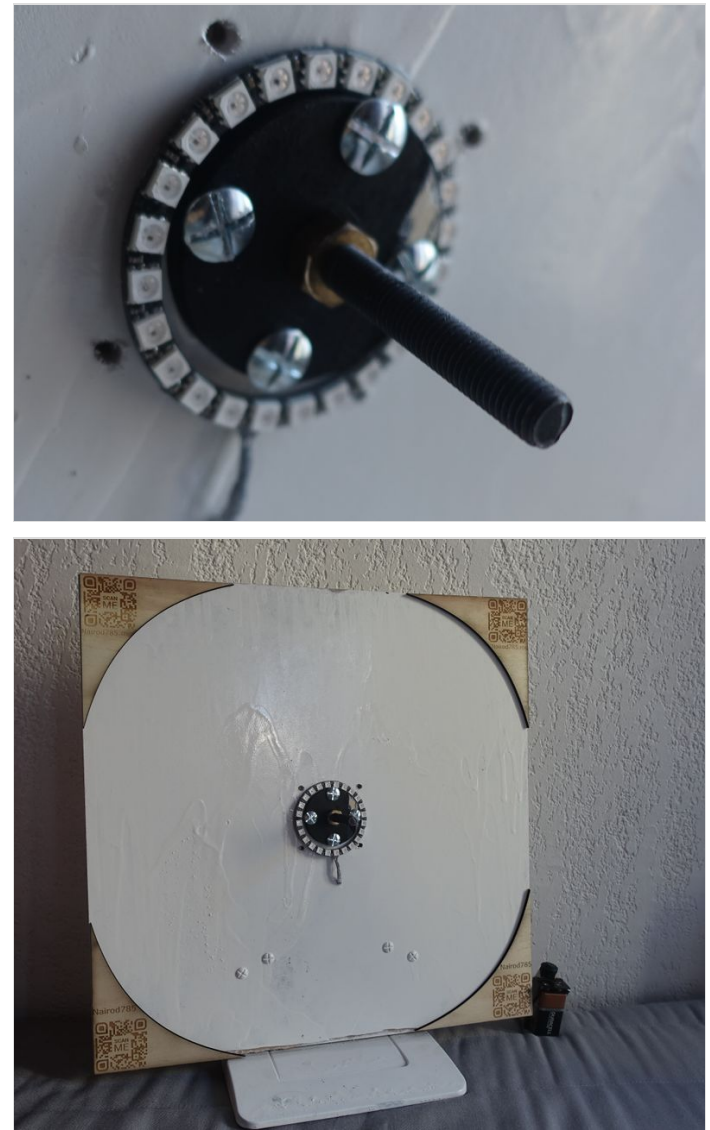

# <span id="page-15-0"></span>Étape 7 - Fixer les cliquets

Le cliquet de la roue arrière vient se fixer sur l'emplacement en face de la poulie excentrée. Il se bloque à l'aide d'un écrou. Pensez à découper le bout du boulon dépassant du dernier écrou pour ne pas venir bloquer le mécanisme plus tard.

L'autre cliquet se sécurise à l'aide d'un morceau de bois découpé en deux à l'aide d'un cutter (épaisseur3/2 = 1.5mm) et collé au boulon mais pas au cliquet. C'est très important que le boulon soit le plus court possible ici alors il faut découper au ras du disque bloquant le cliquet. Les cliquets doivent pivoter sur leur boulon M5 librement jusqu'à ce qu'on fixe deux petits disques de bois pour bloquer leurs rotations à un endroit précis. Ces crans d'arrêt se placent quelques millimètres au-dessus du bout du cliquet une fois celui-ci dans sa position la plus haute par rapport aux crans de la poulie centrale.

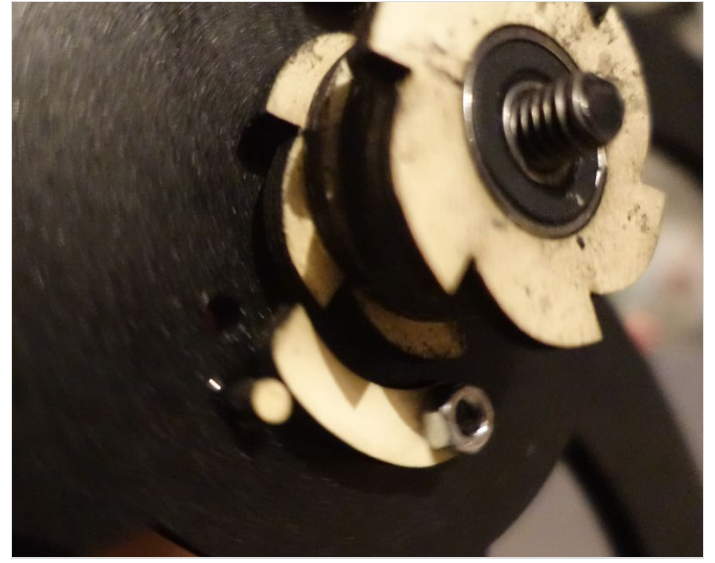

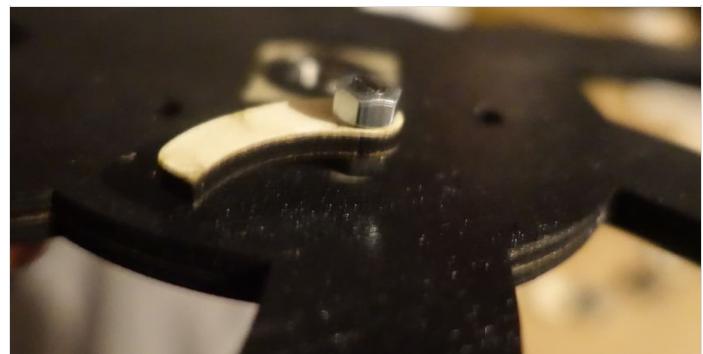

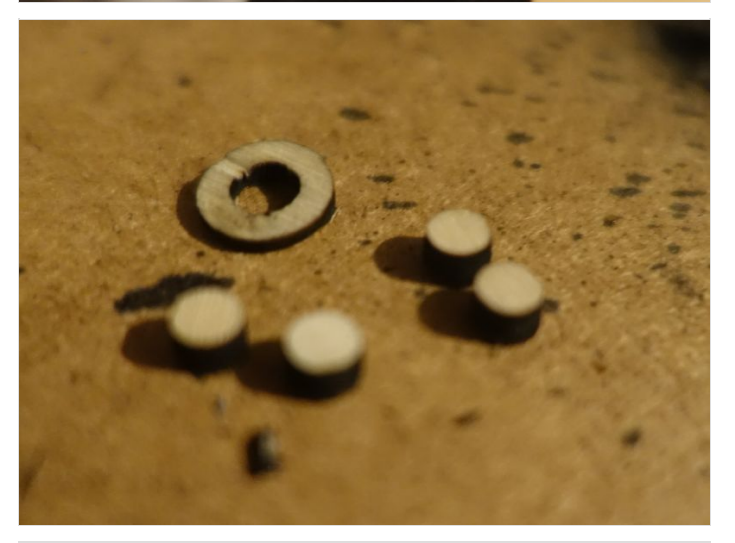

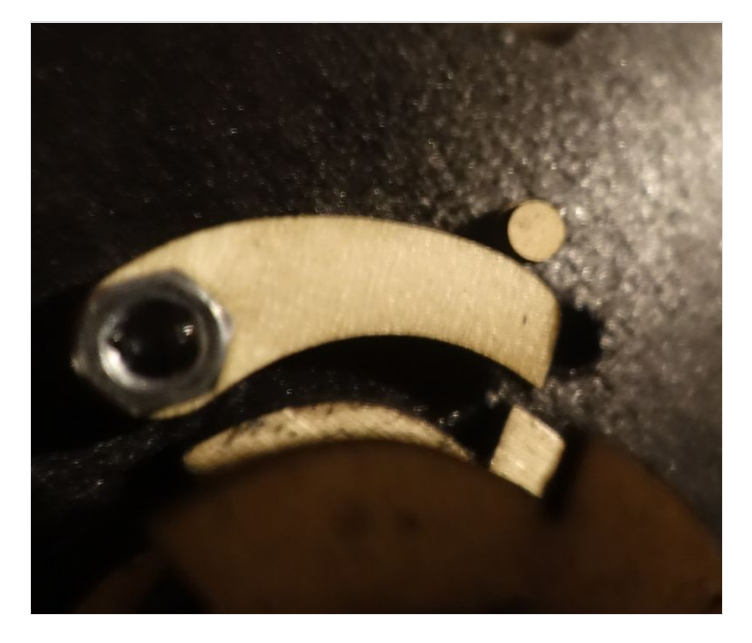

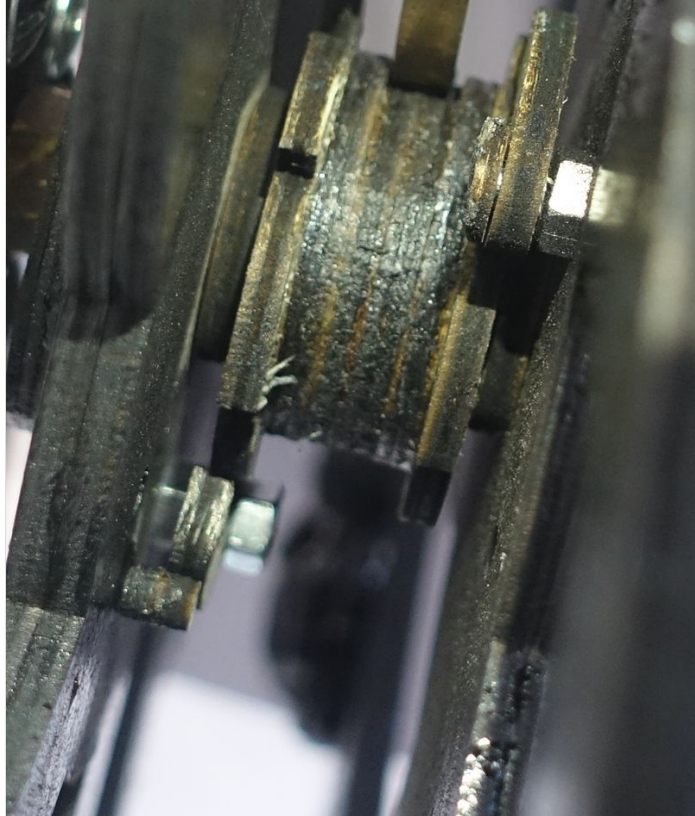

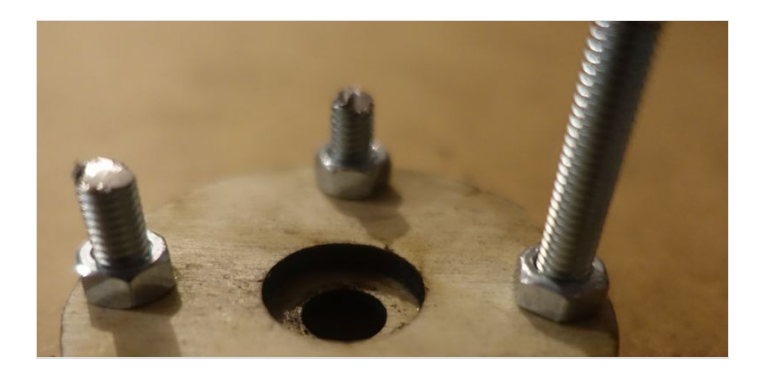

# <span id="page-16-0"></span>Étape 8 - Placer le ressort et fixer la poulie excentrée

Avant de placer le ressort autour des J il est nécessaire de marquer le bout du ressort pour ne pas le dérouler en entier plus tard. Marquer au feutre ou au scotch le bout du ressort pour avoir un avertissement visuel quand s'arrêter quand on rembobinera le mécanisme. Le bout troué du ressort doit se trouver à l'extérieur de la poulie excentrée pour qu'il soit prêt à être fixé sur la poulie centrale. La poulie excentrée se place sur la roue arrière : Tète de boulon/Roue1 Arrière/Ecrou/I/J/J/J/I'.

Seuls les J sont collés ensemble pour accueillir le ressort. I' est collé au bout du boulon pour empêcher le ressort de sortir de son axe.

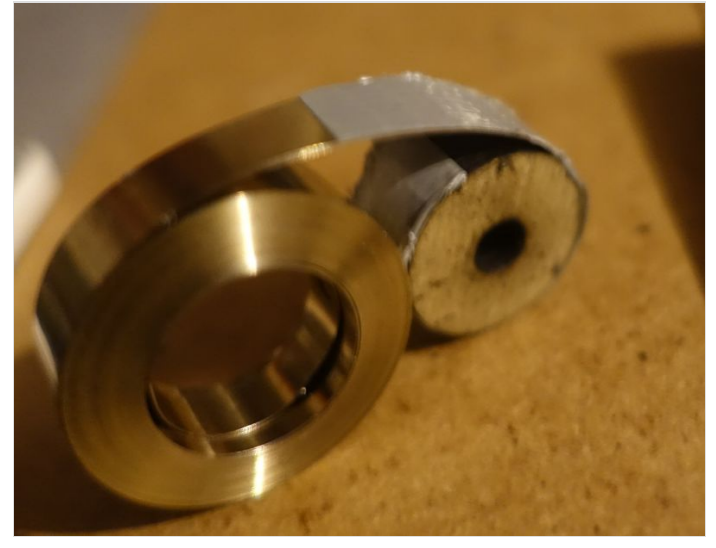

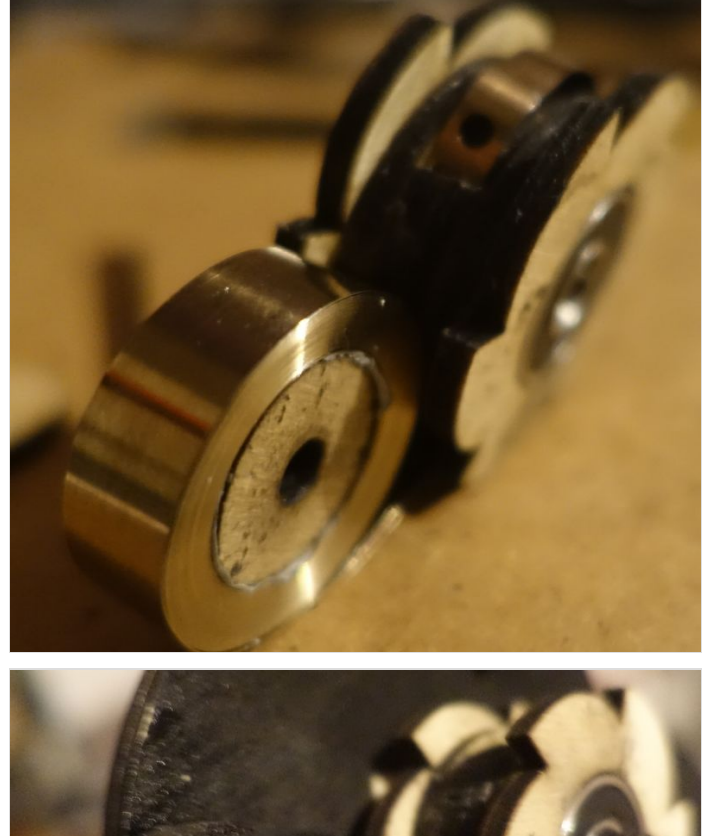

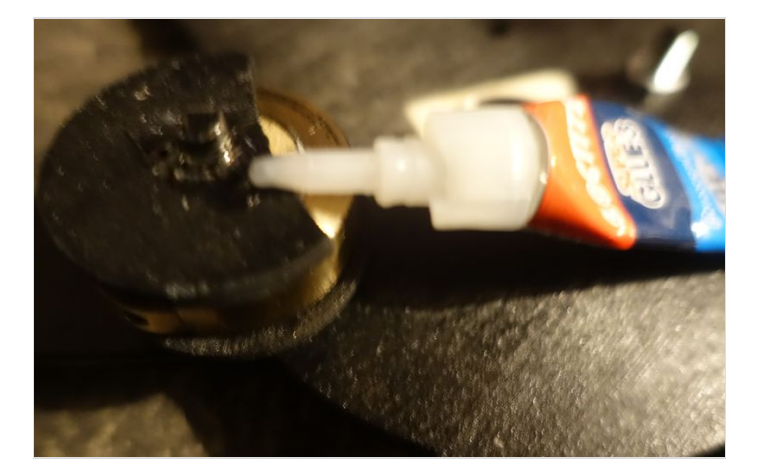

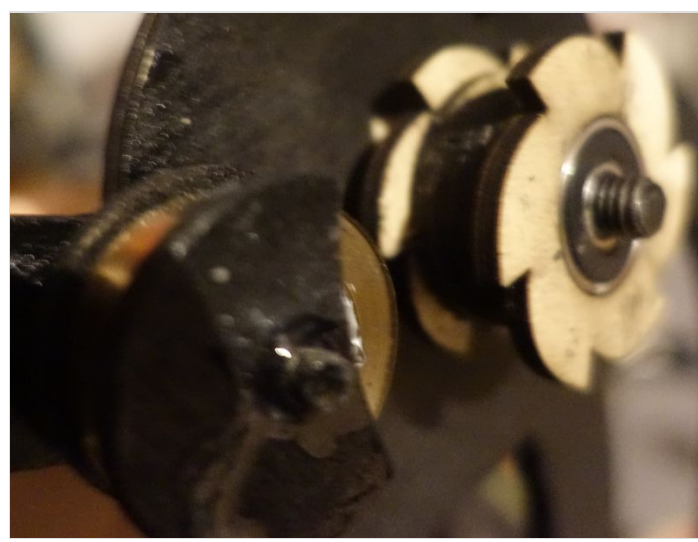

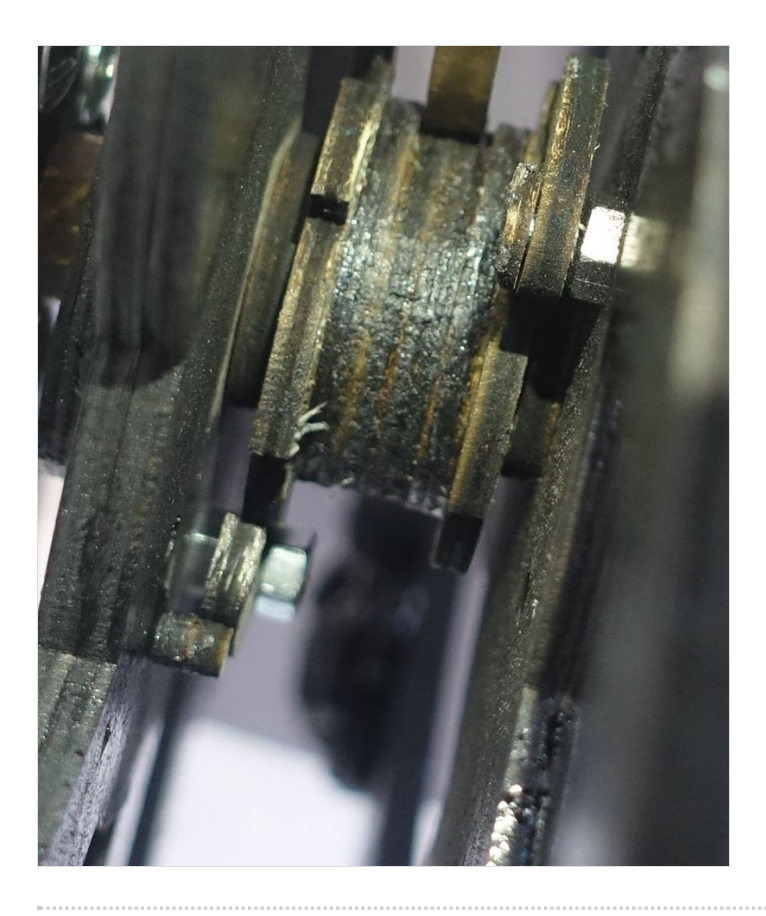

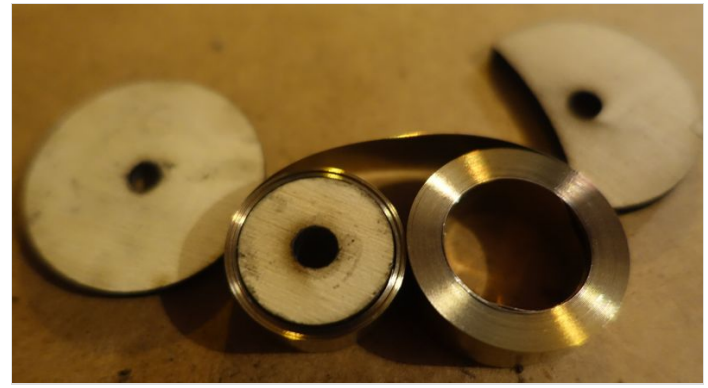

## <span id="page-17-0"></span>Étape 9 - Réaliser le montage Arduino pour controller les LED

Réaliser un montage avec un Arduino ATTiny, une batterie, un switch ON/OFF, un régulateur de tension et un anneau de LED RGB adressable.

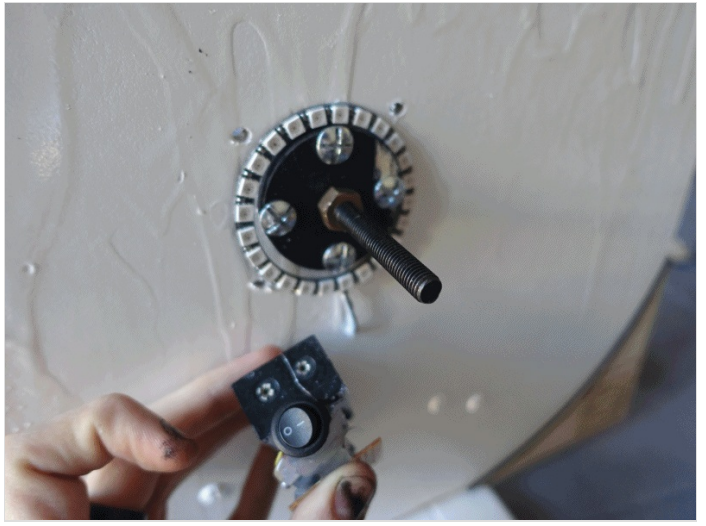

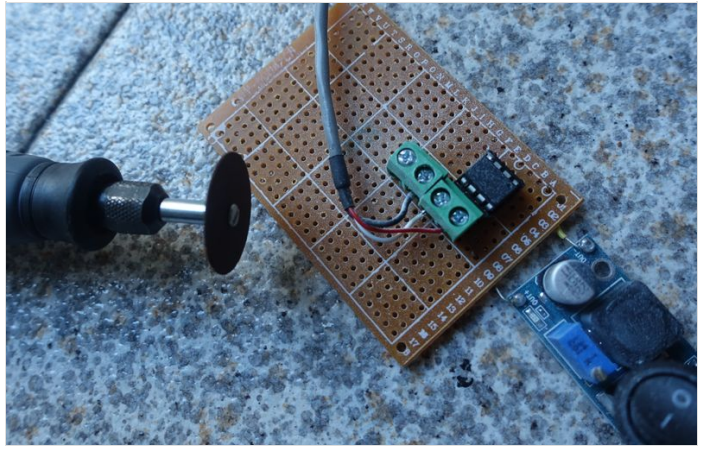

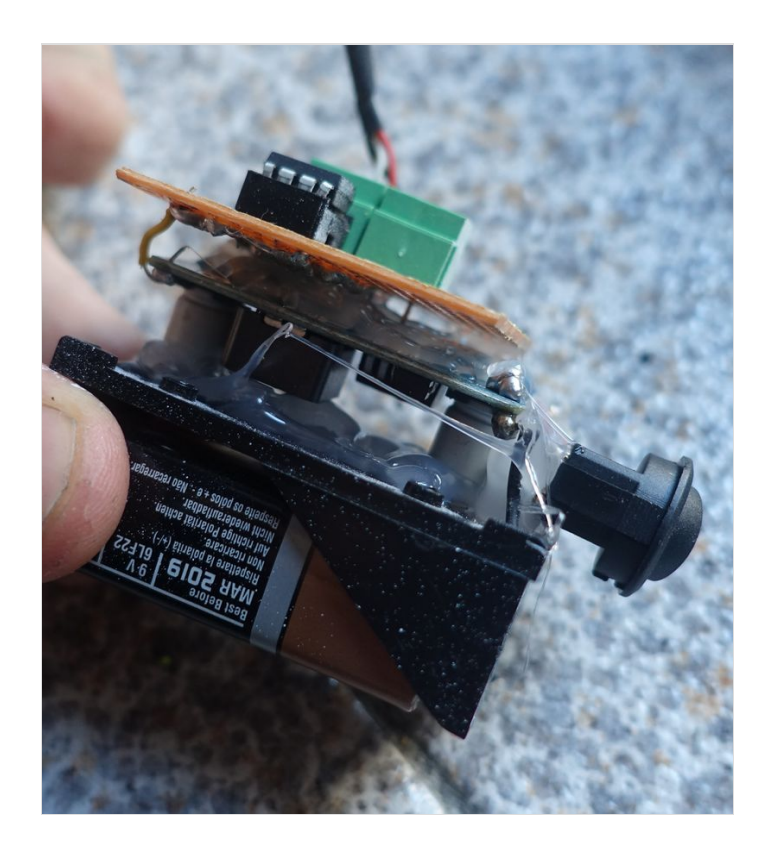

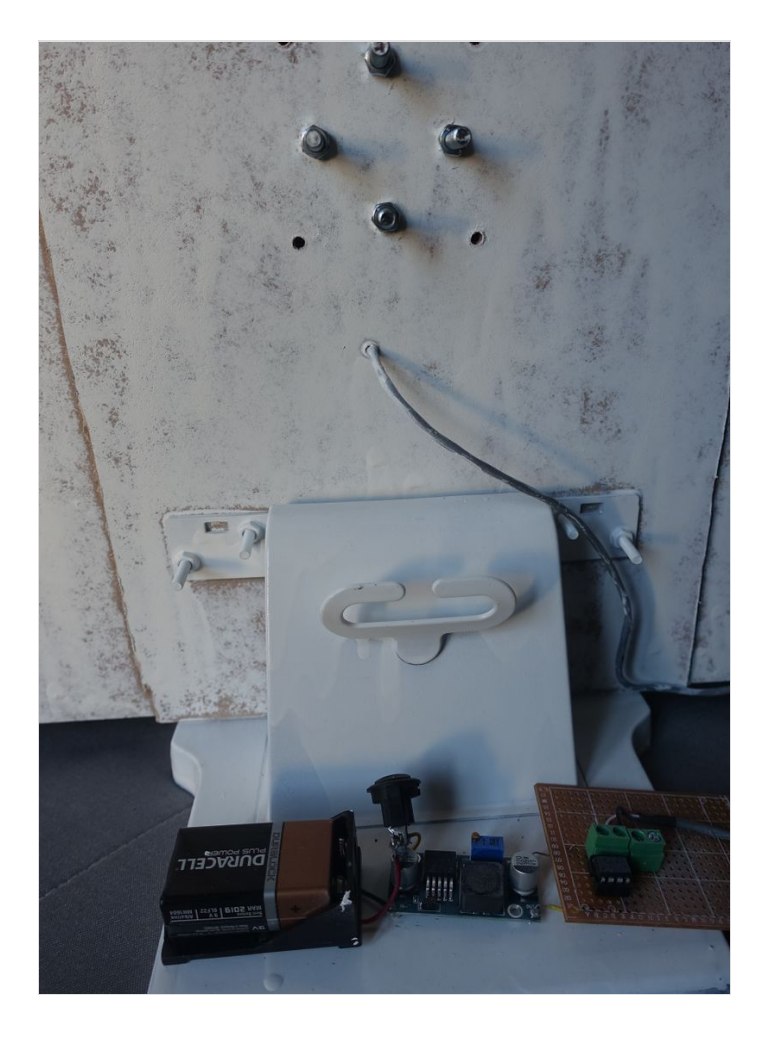

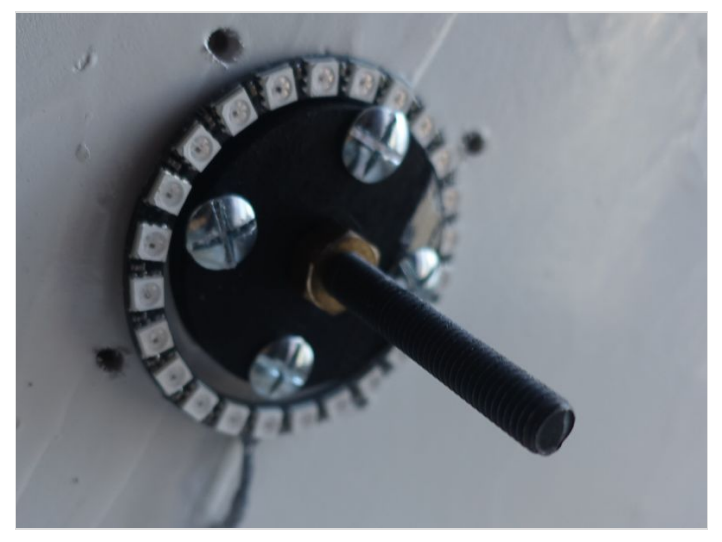

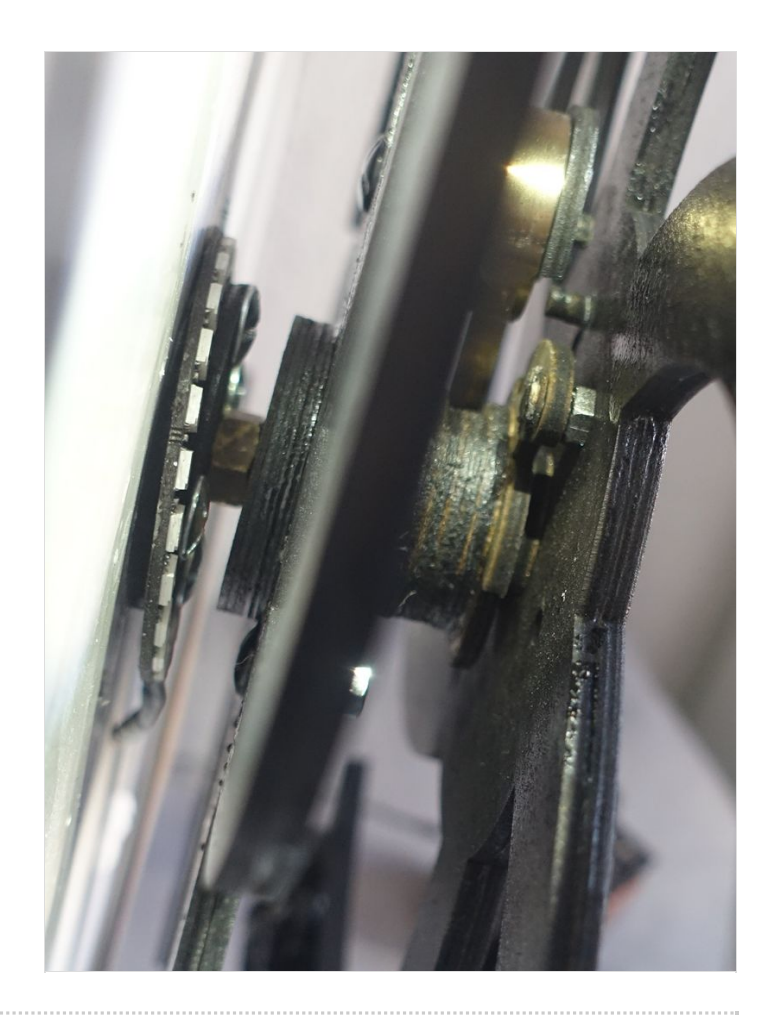

## <span id="page-20-0"></span>Étape 10 - Ajuster et fixer les poids sur les pales

Fixer environ 30 grammes de plomb ou tout autre petit objet métallique lourd sur chaque pale marquée d'un bout de scotch sur les photos. Sur la roue nous faisant face on peut fixer un peu plus de poids car il n'y a pas le ressort qui pèse sur cette roue. On peut donc compenser en fixant un autre poids plus léger que les autres à l'opposé pour alourdir la roue.

Pour faire des tests je conseille de fixer des poids au bout des pales seulement avec du scotch afin d'ajuster les poids facilement avant d'atteindre le résultat recherché. Cf prochaine étape pour tester les poids

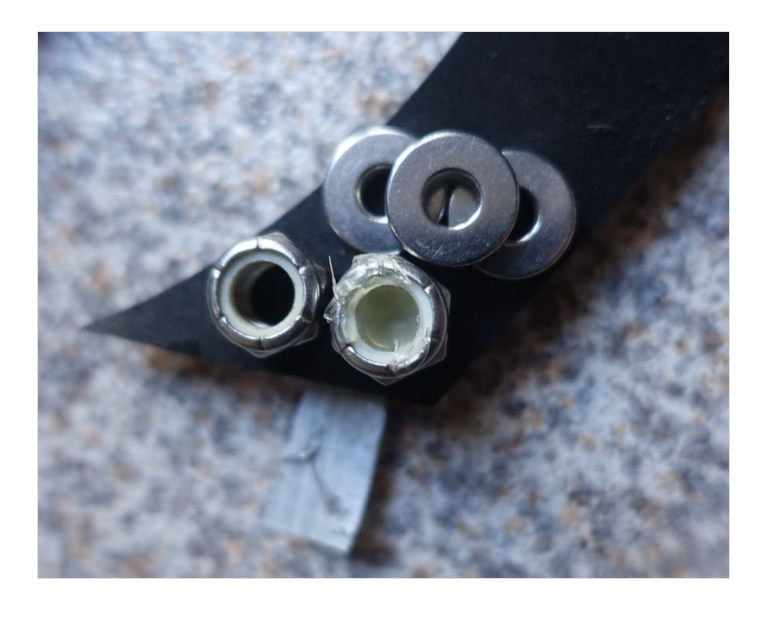

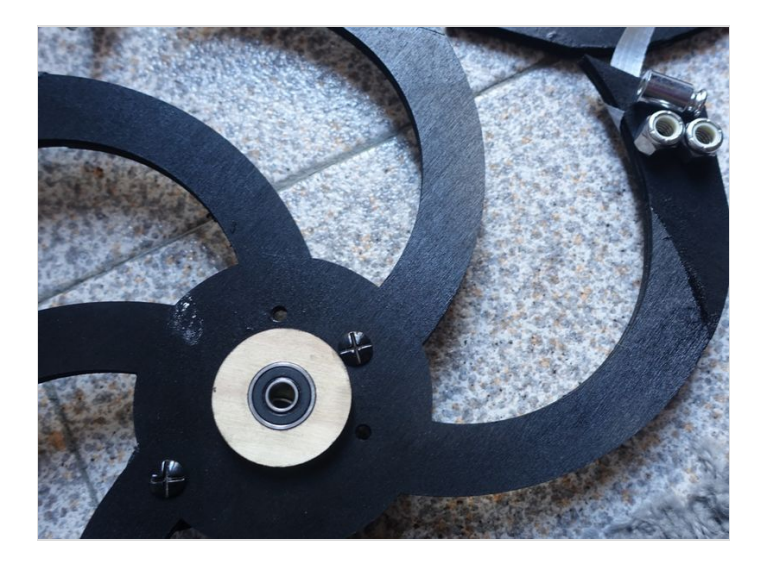

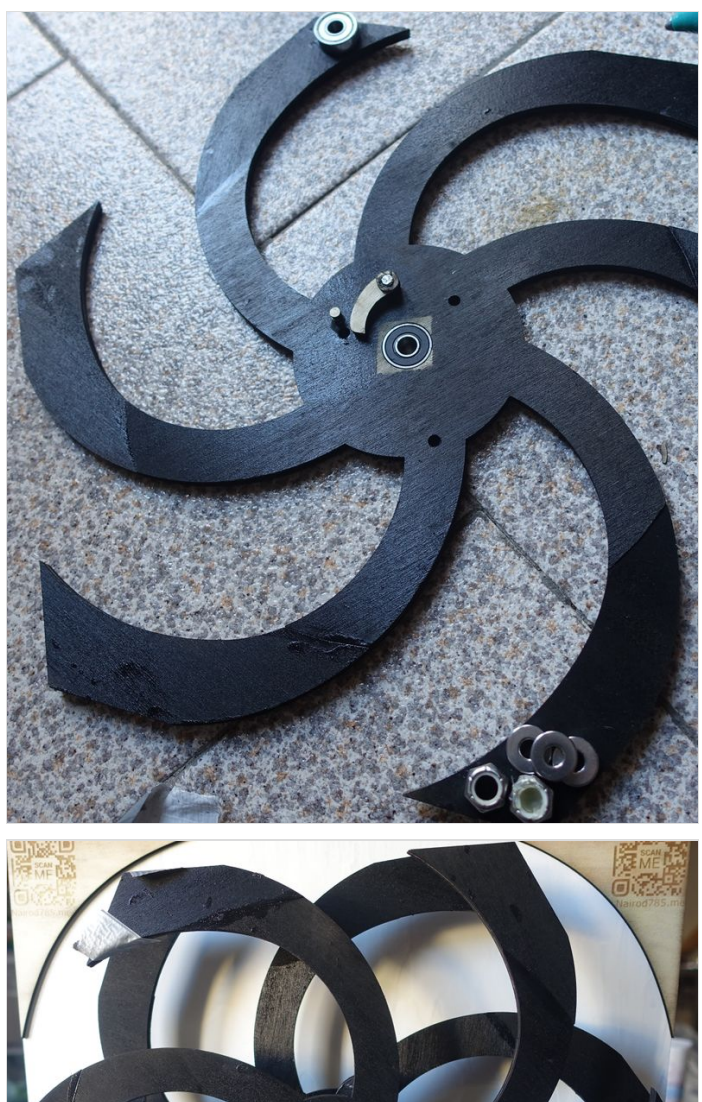

'n

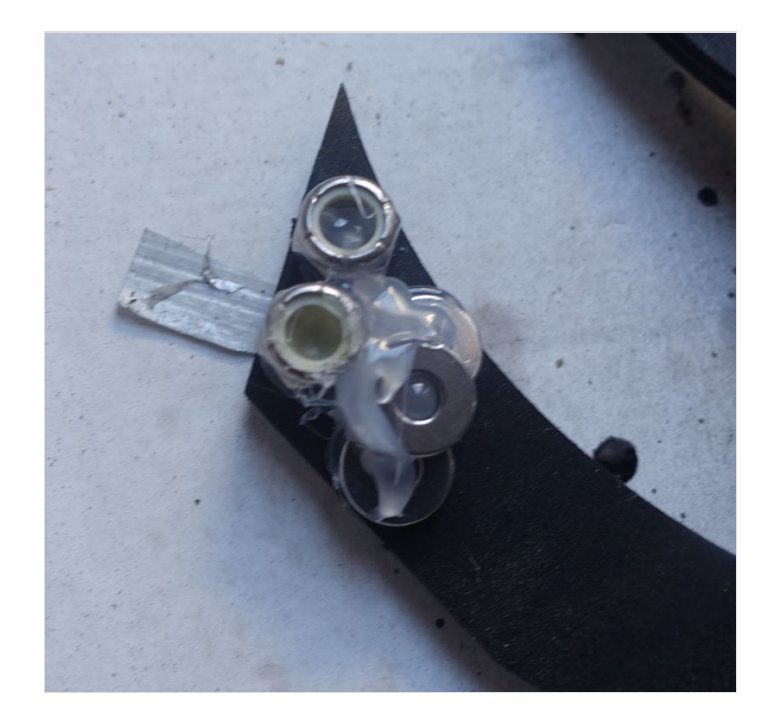

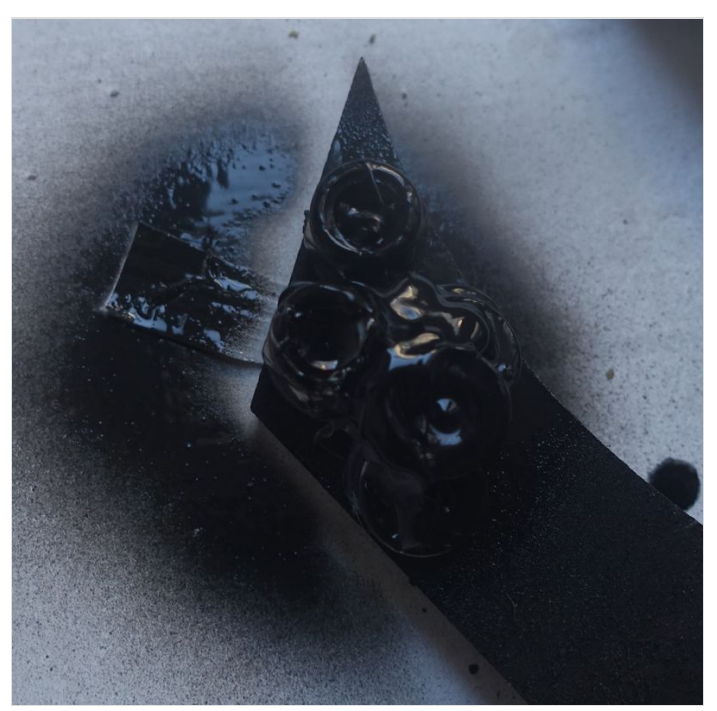

# <span id="page-22-0"></span>Étape 11 - Aligner les pièces dans l'ordre

Dans l'ordre : Support avec Boulon / Ecrou / Roue 1 / Piece CG / Poulie Centrale / P.CG / roue2 / Ecrou Final ou H Voir étape suivante pour venir fixer le ressort avant de placer la dernière roue.

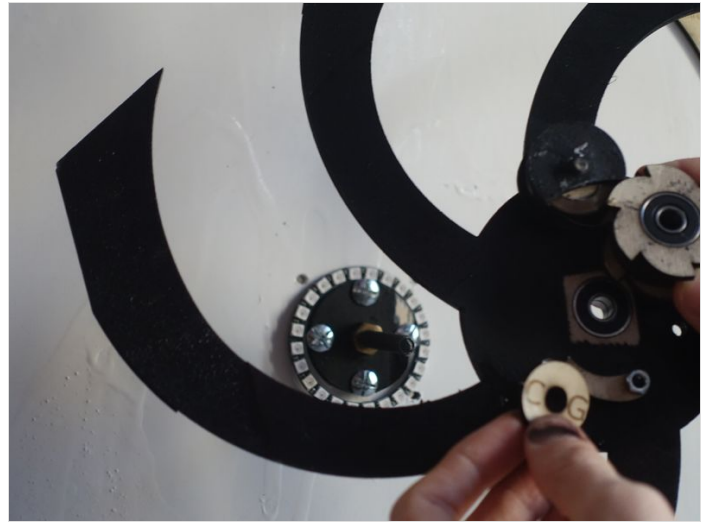

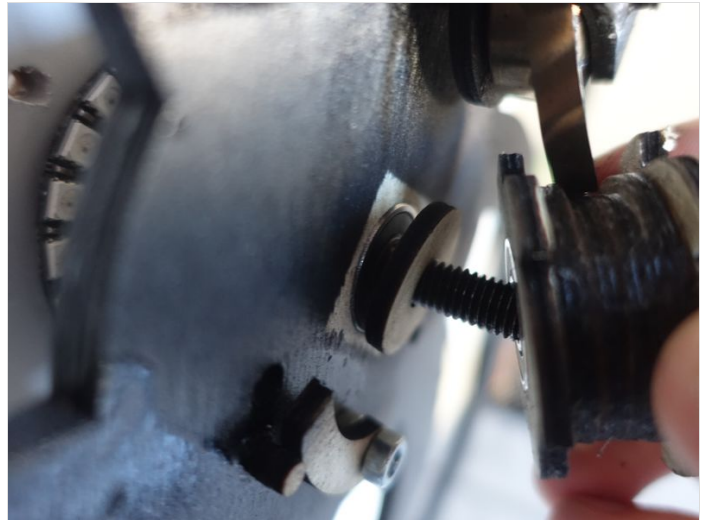

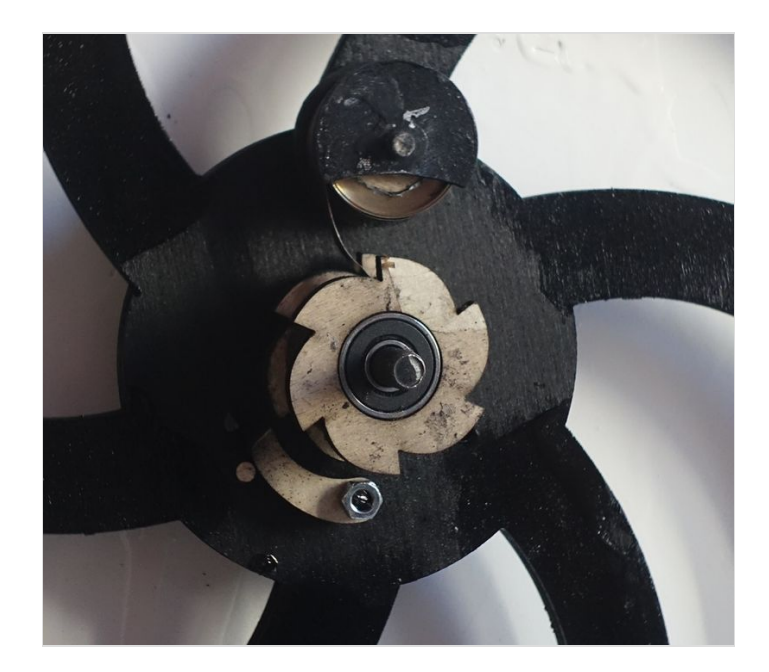

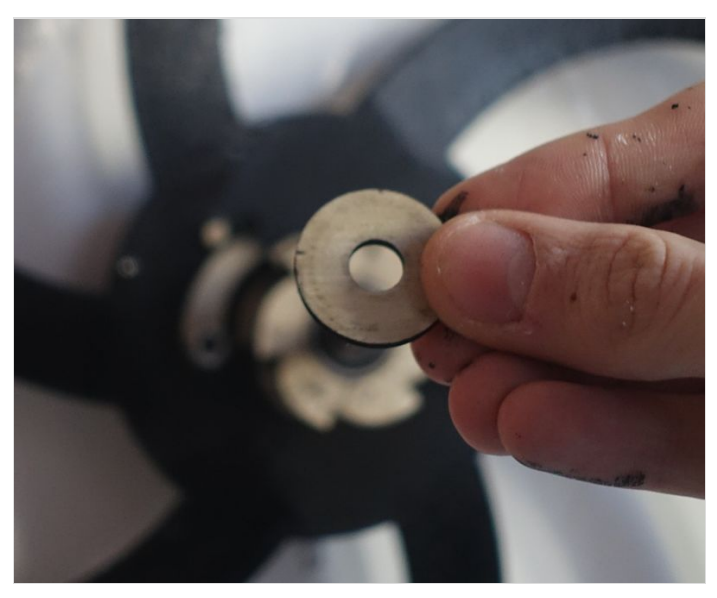

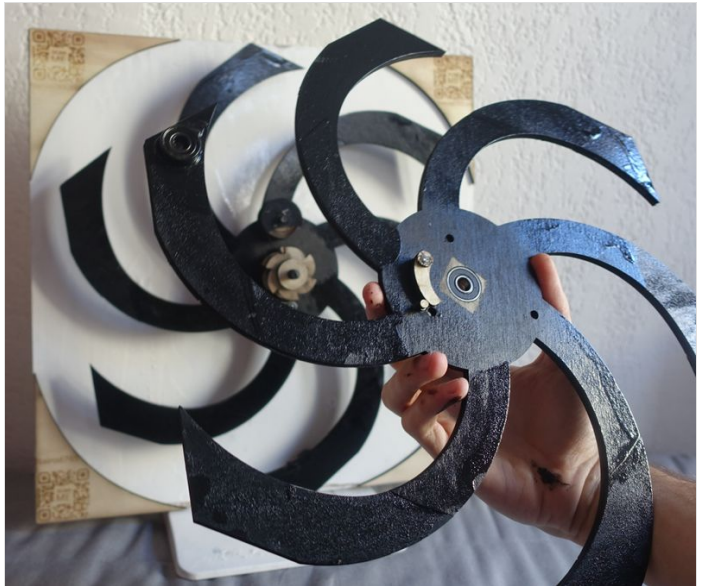

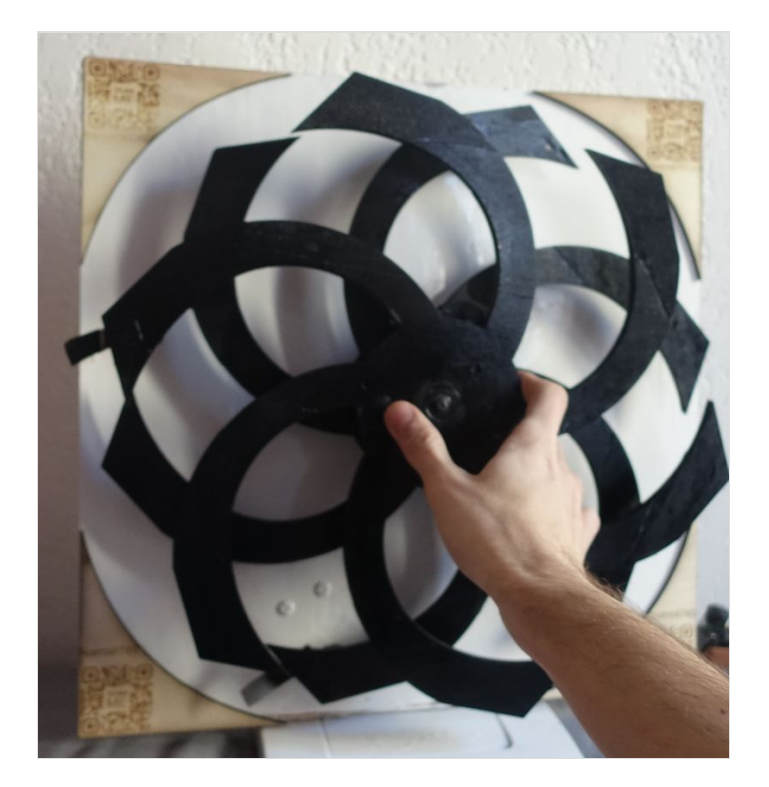

# <span id="page-24-0"></span>Étape 12 - Fixer le ressort à la poulie centrale

Fixer le bout du ressort à l'aide d'une vis de 3mm de diamètre et pas plus de 10mm de long dans l'embout troué du ressort à l'emplacement correspondant sur la poulie centrale.

Cf photo pour voir les pièces du mécanisme entre les roues.

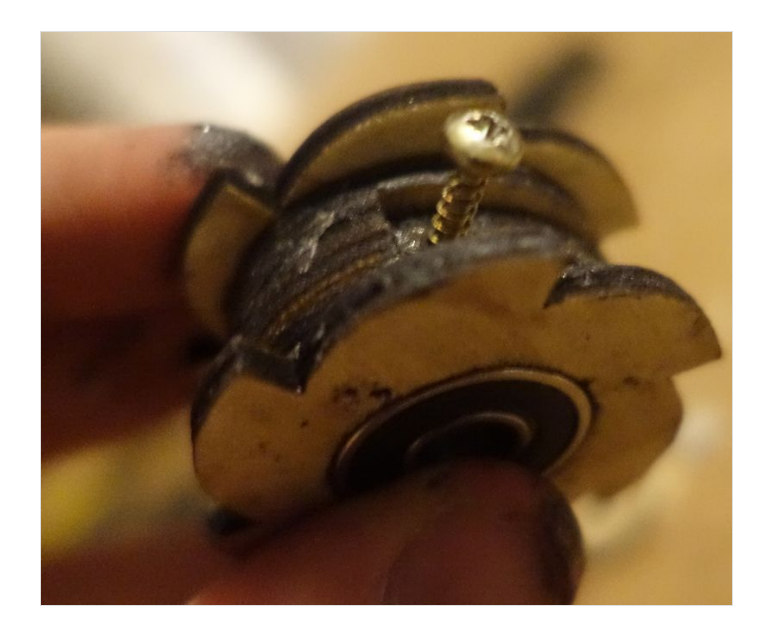

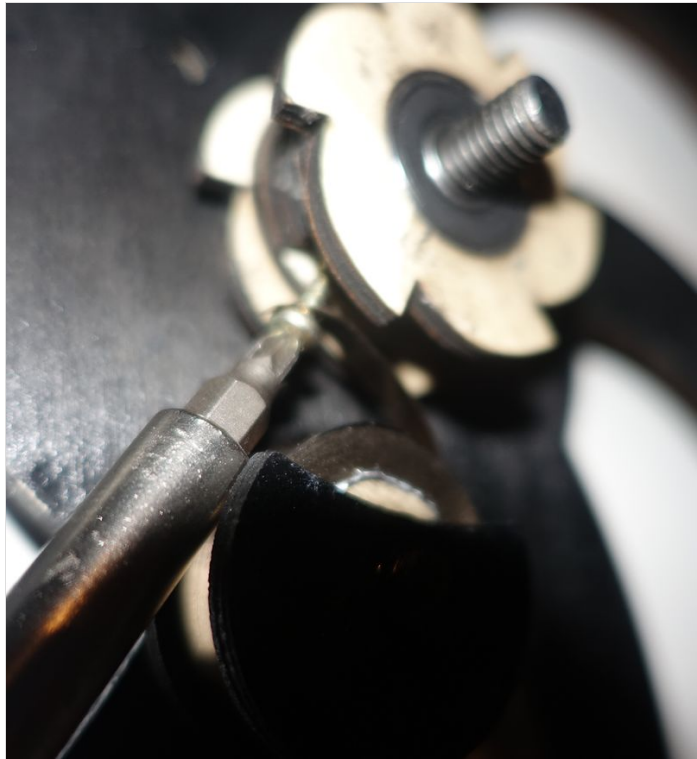

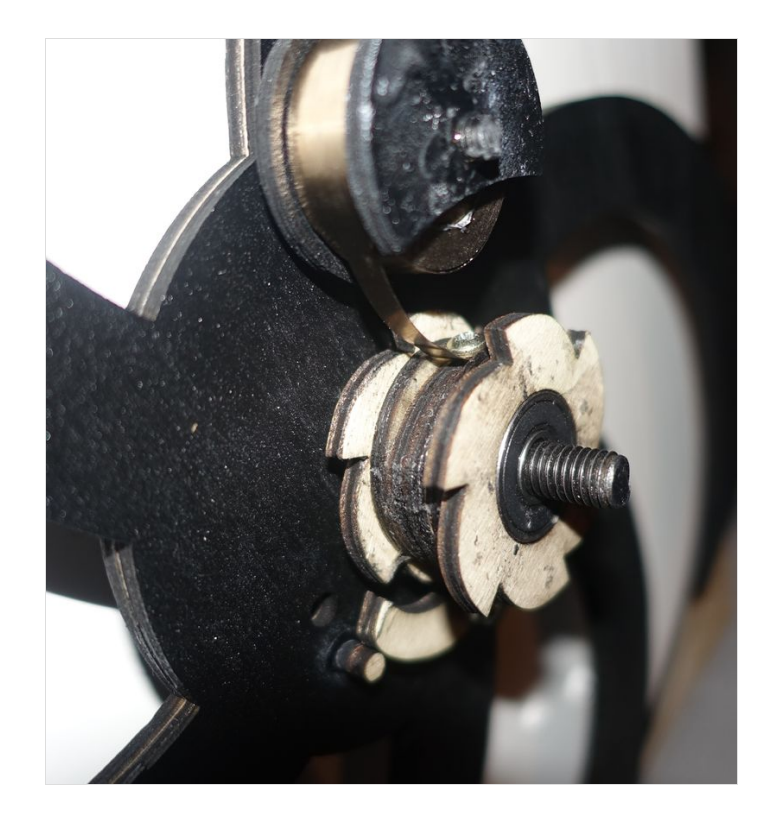

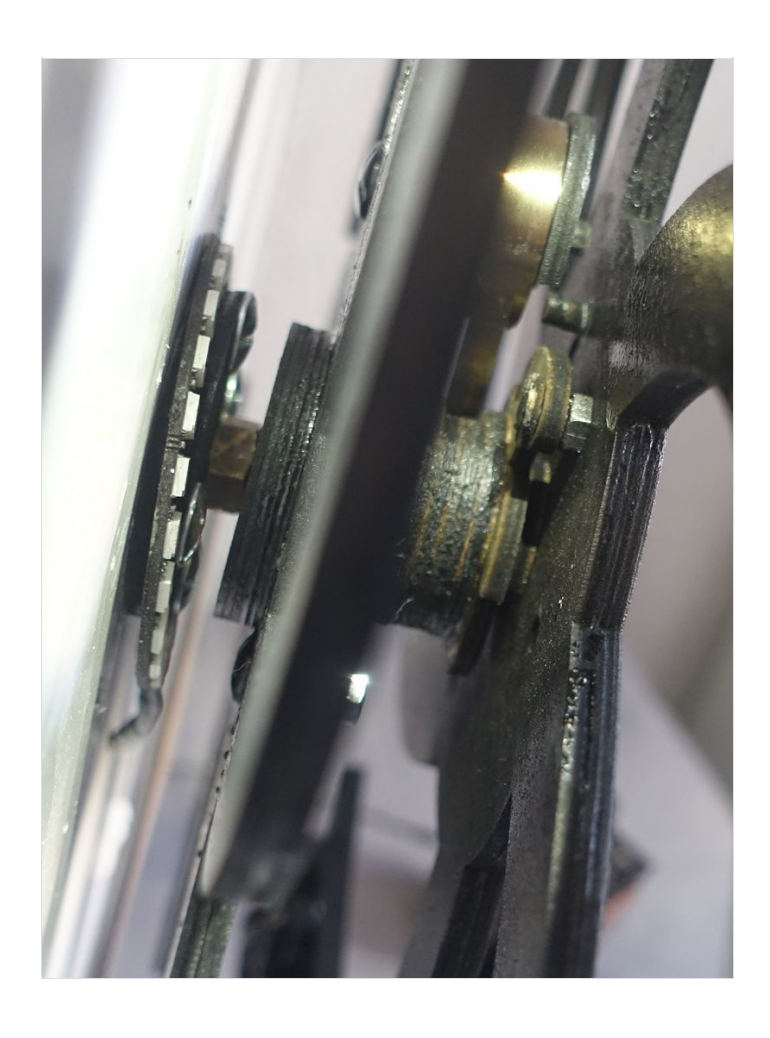

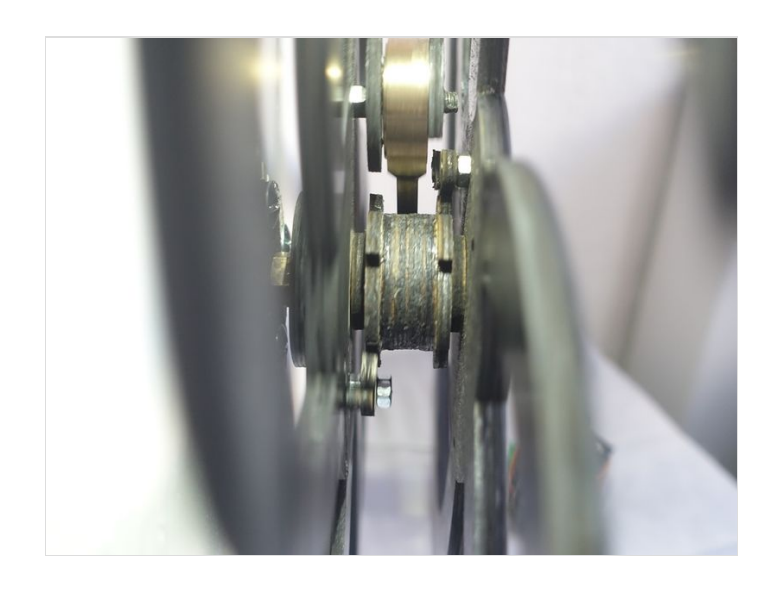

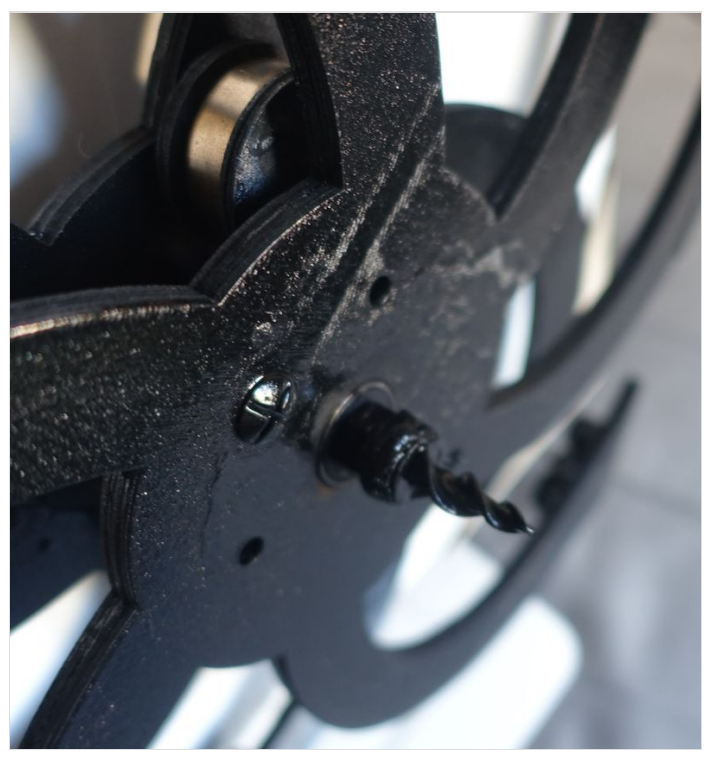

# <span id="page-27-0"></span>Étape 13 - Résultat final

Pour faire fonctionner : maintenir la roue arrière fermement et faire tourner la roue avant dans le sens des aiguilles d'une montre, quelques tours suffisent, mais faites attention de ne jamais faire plus de 20 tours. En effet, en faisant ça on déroule le ressort de la poulie excentrée sur la poulie centrale, s'il est complétement déroulé il faudra venir le remettre en place à la main en démontant une partie de la sculpture, c'est vraiment pénible donc faites attention.

Fonctionne plus de 30 minutes sans s'arrêter après avoir rembobiné le mécanisme une seule fois, c'est pas beau ça? Le tout accompagné d'un éclairage RGB. Les roues tournent uniquement avec la force cinétique du ressort !

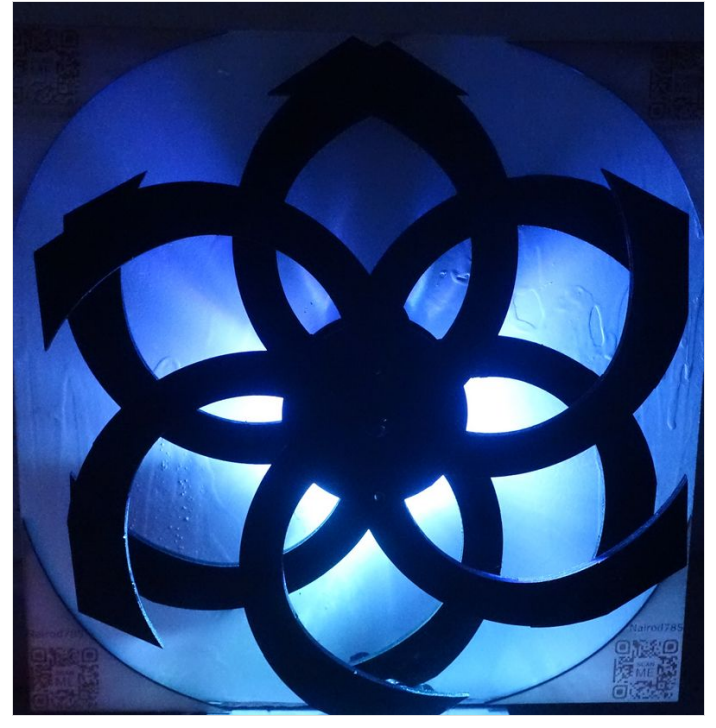

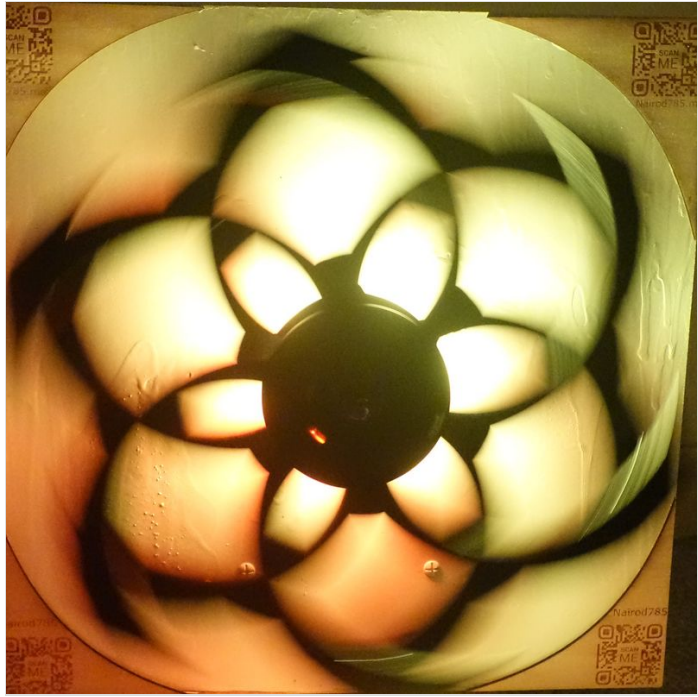

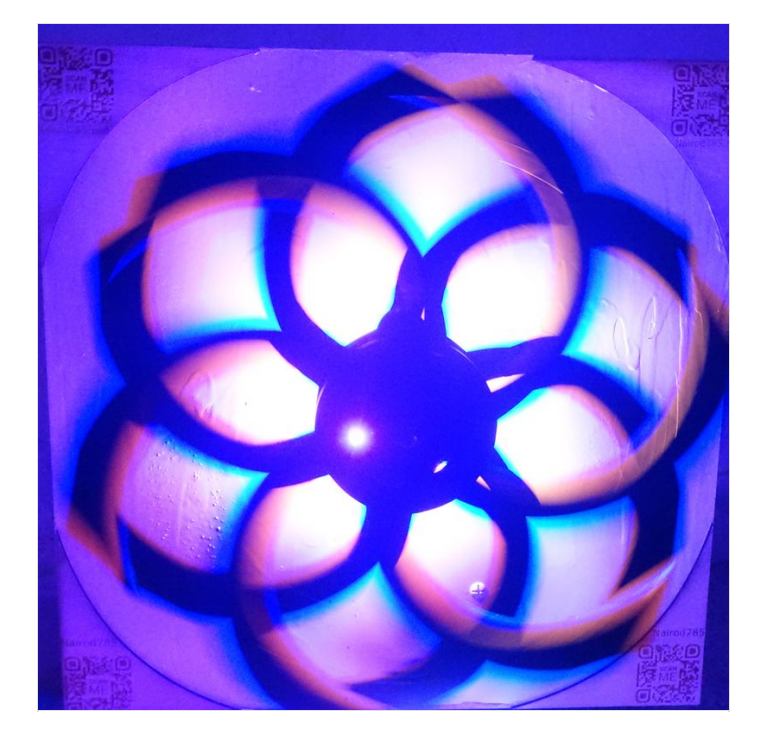

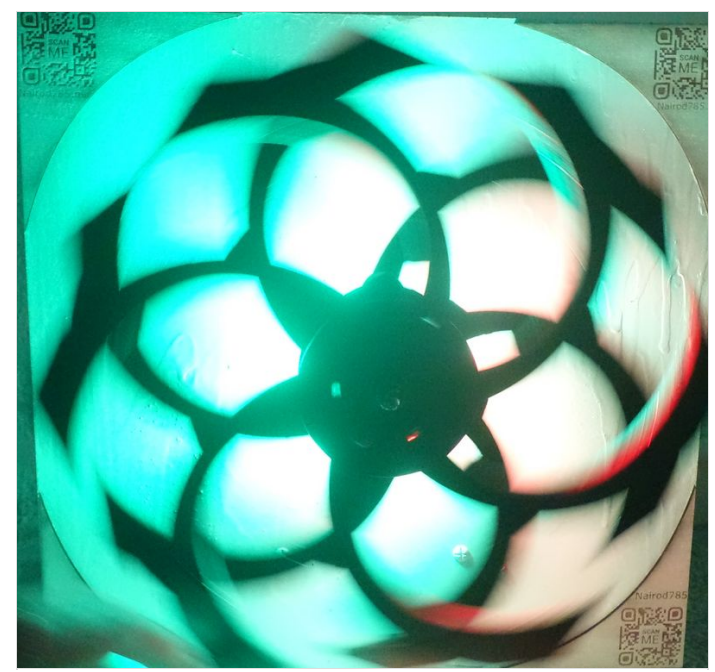

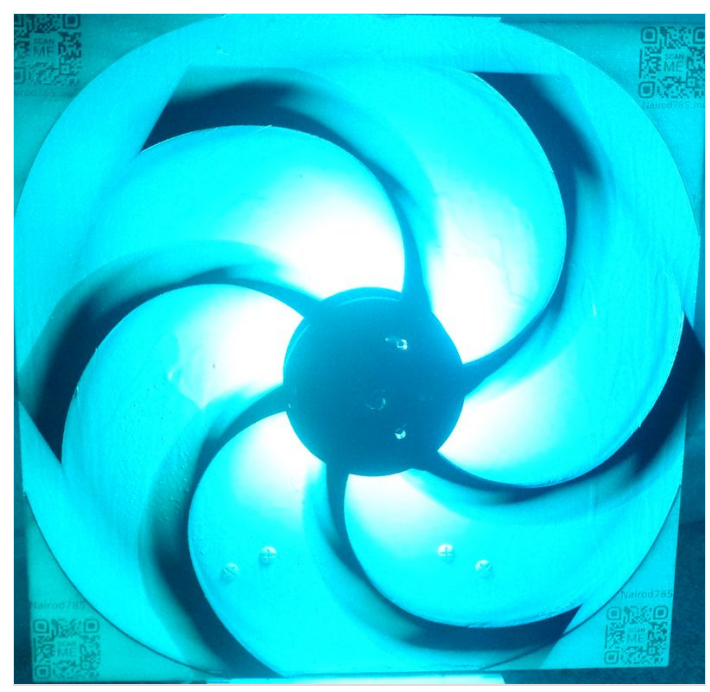

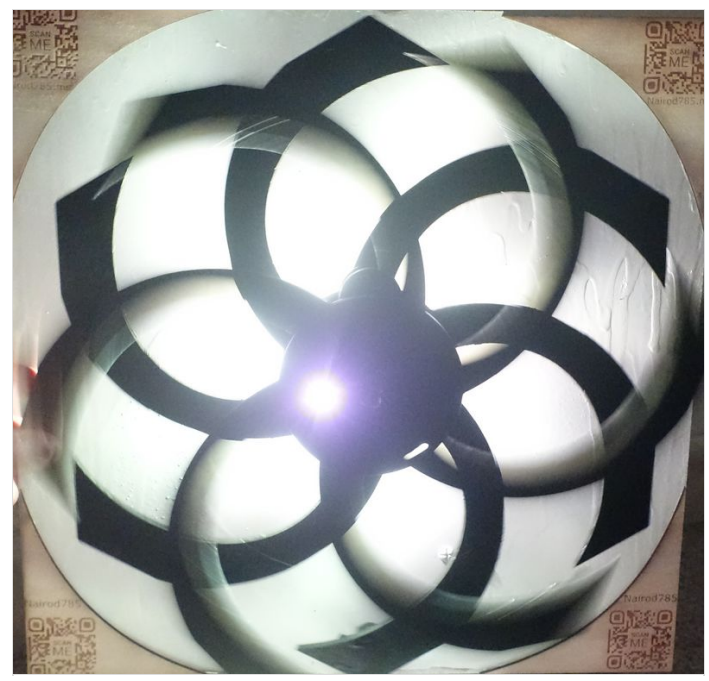

# <span id="page-29-0"></span>Étape 14 - Enjoy les chutes de bois parfaites

Les chutes de bois principales ont été personnalisé pour avoir des côtés de même longueur et peuvent donc être fixé les unes aux autres pour créer des formes, les possibilités sont Infini.

Par exemple elles peuvent être arrangées pour former un anneau autour de la sculpture si elle est fixée à un mur.

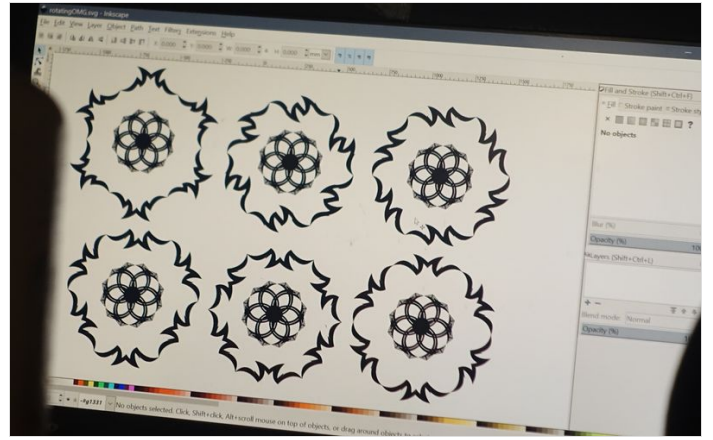

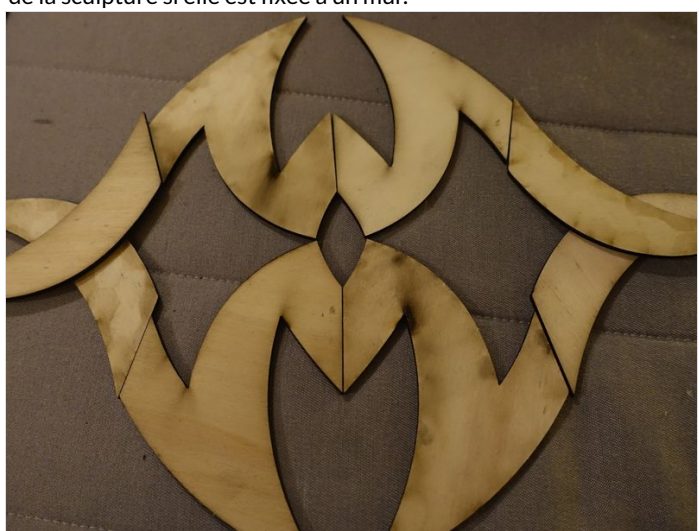

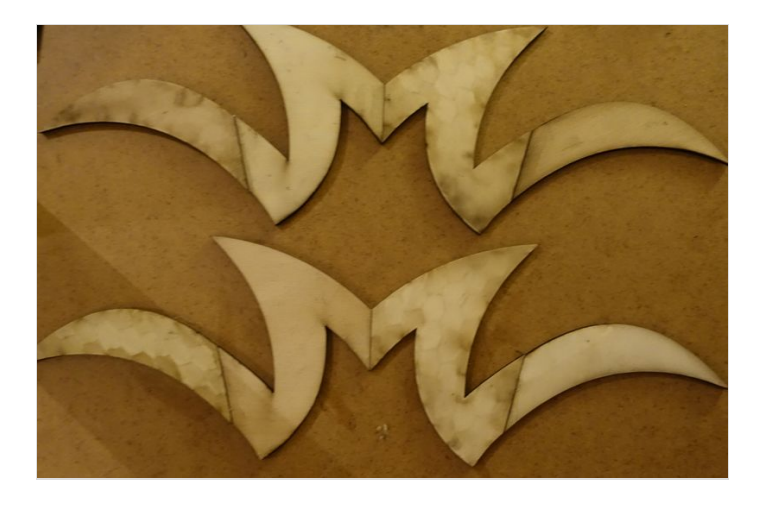

# <span id="page-29-1"></span>Étape 15 - Maintenance

Pensez à vérifier régulièrement après plusieurs utilisations que la vis fixant le ressort à la poulie intérieure ne s'échappe pas, revisser si nécessaire.

Changer la pile du montage Arduino lorsque les LED ne s'allument presque plus.

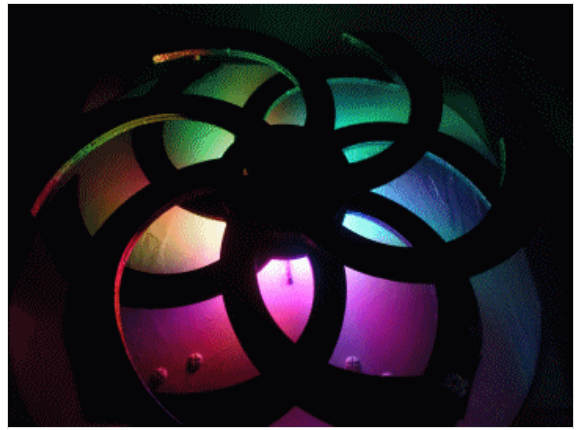

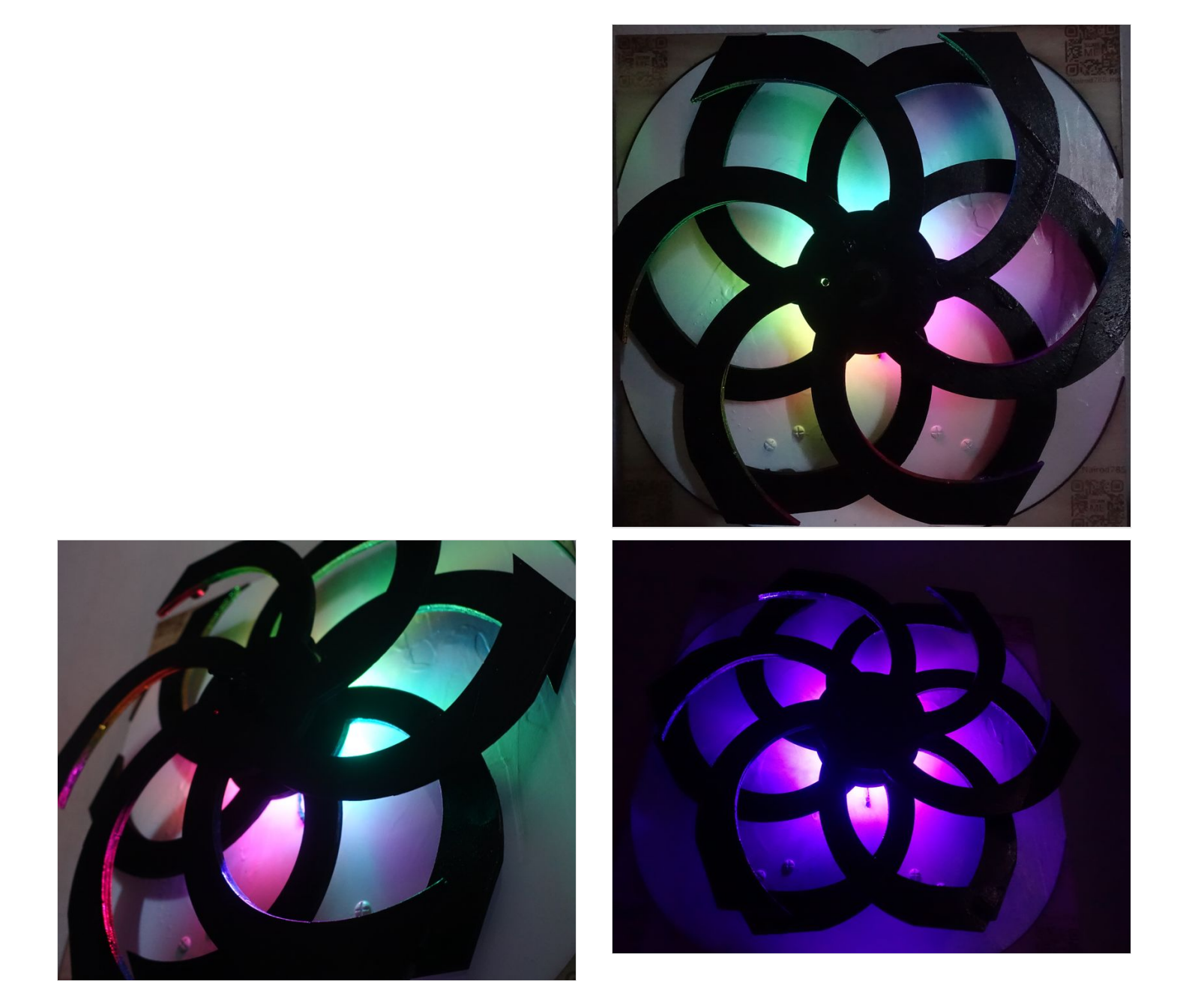

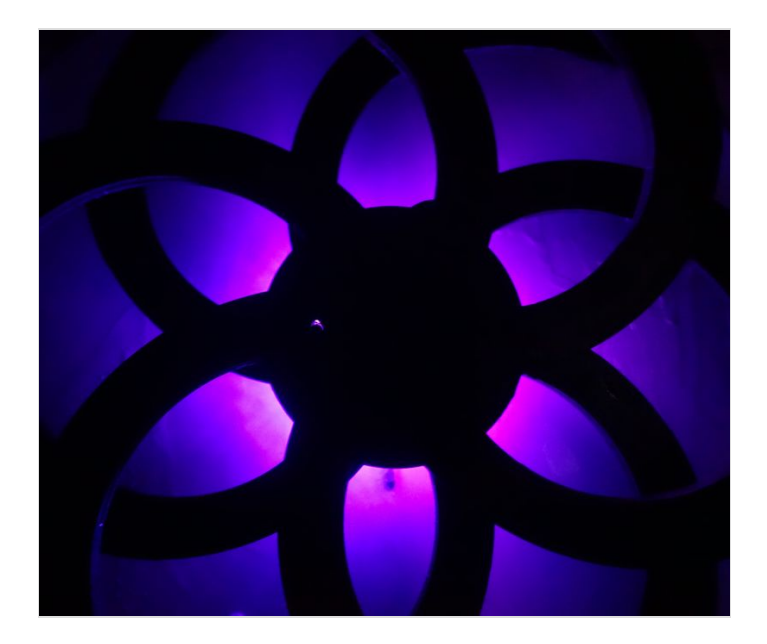

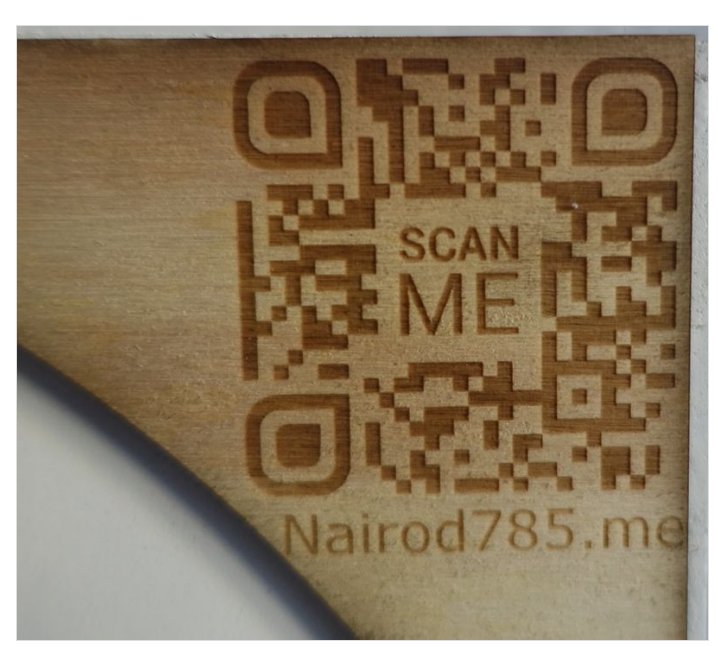

# <span id="page-31-0"></span>Notes et références

CC [BY-NC-SA](http://creativecommons.org/licenses/by-nc-sa/4.0/) 4.0 Un grand merci à Guilhem, Ines et Axel